### How to write JavaDoc Comments

Vishnu Kotrajaras, PhD Modified from Sun's document

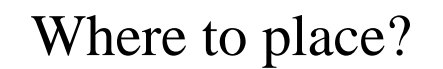

- Immediately ahead of declarations for any class, interface, method, constructor, or field.
- Documentation comments placed in the body of a method are ignored.
- Only one documentation comment per declaration statement is recognized by the Javadoc tool.

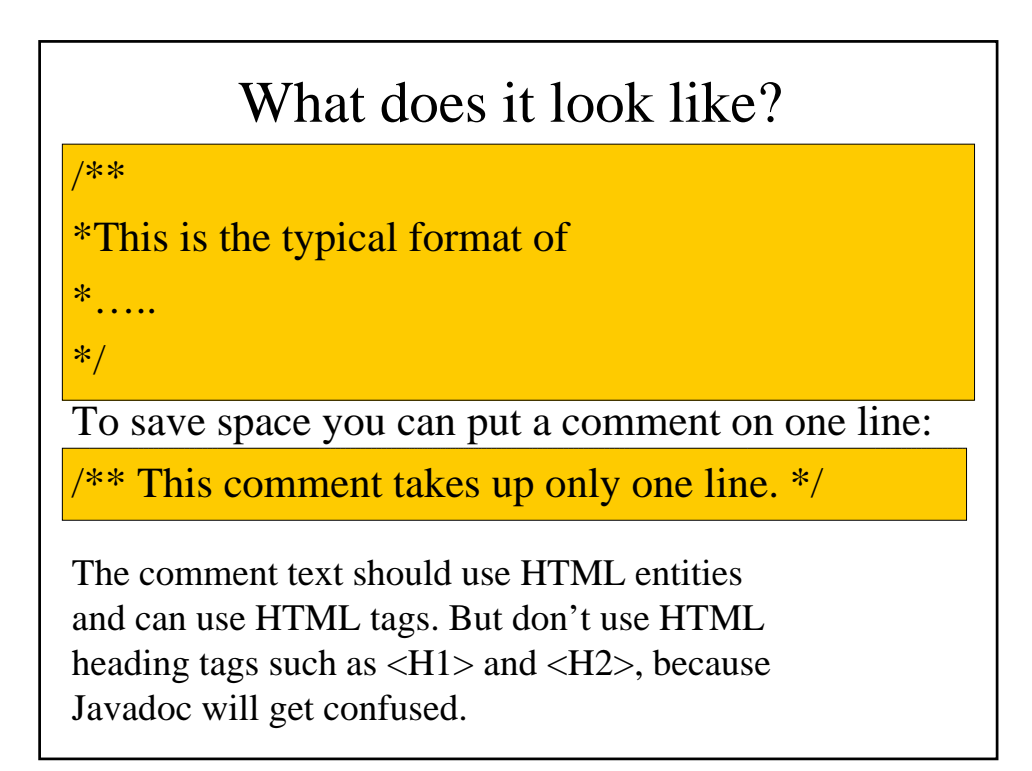

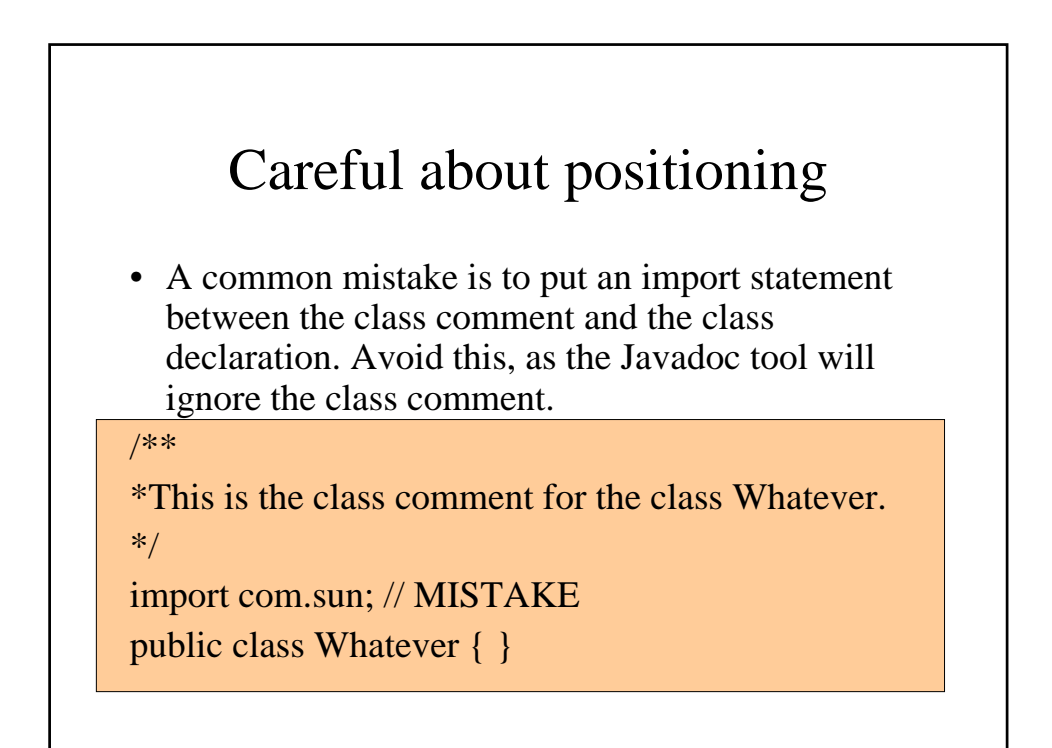

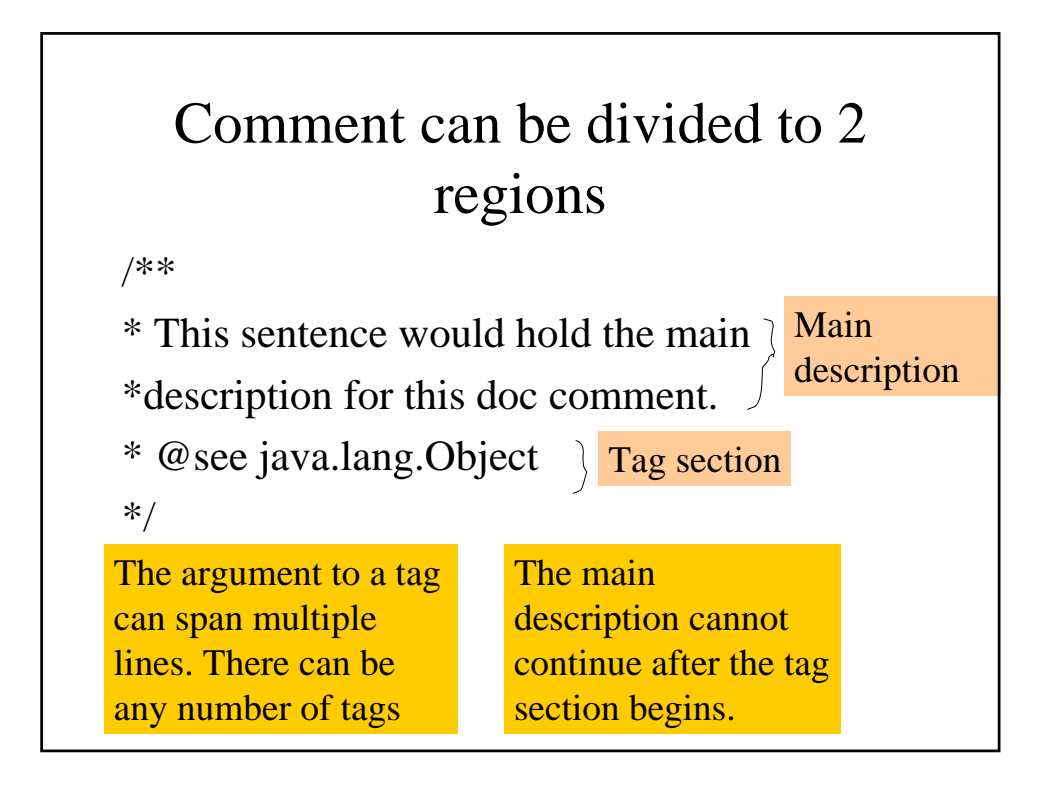

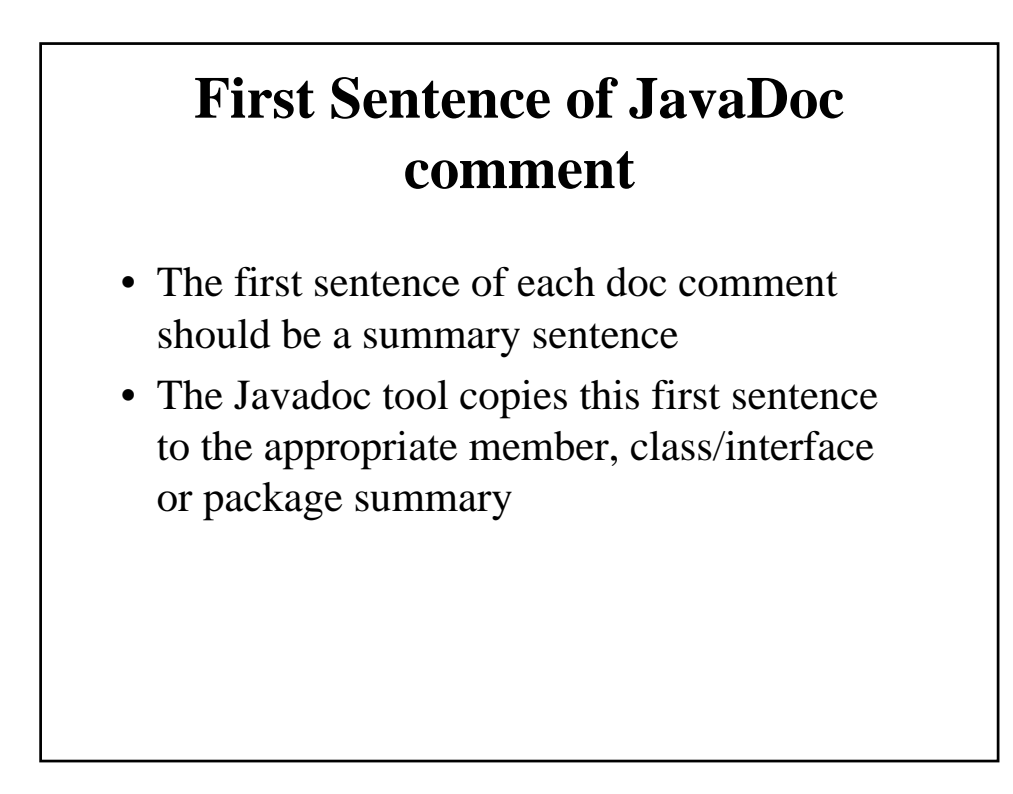

# **First Sentence of JavaDoc comment (cont.)**

• This sentence ends at the first period that is followed by a blank, tab, or line terminator, or at the first tag (as defined below). For example, this first sentence ends at "Prof.":

\* This is a simulation of Prof. Knuth's MIX computer.

# **First Sentence of JavaDoc comment (cont2.)**

• However, you can work around this by typing an HTML meta-character such as "&" or "<" immediately after the period, such as:

/\*\*

/\*\*

\*/

\* This is a simulation of Prof. Knuth's MIX computer. \*/

or /\*\*

\*/

\* This is a simulation of Prof.<!-- --> Knuth's MIX computer.

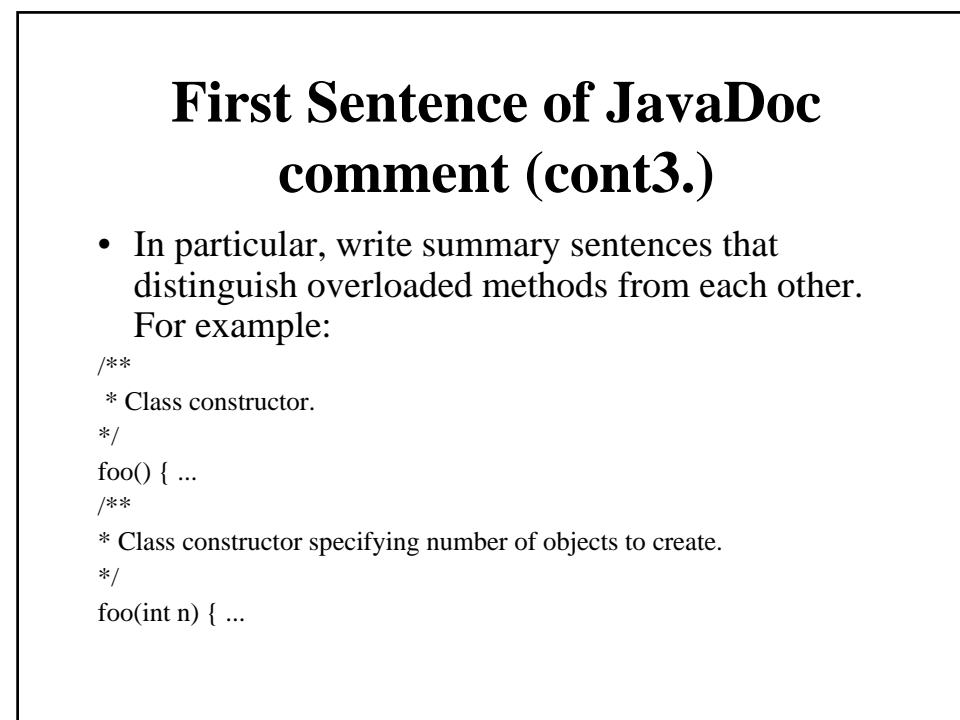

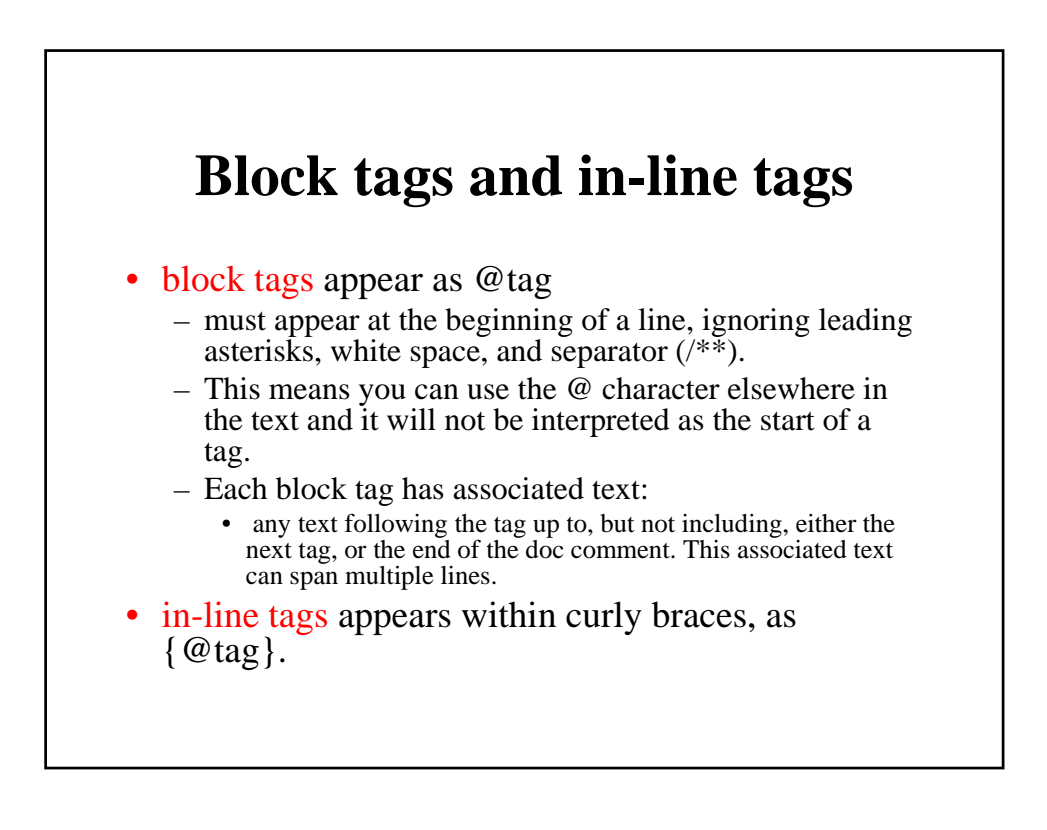

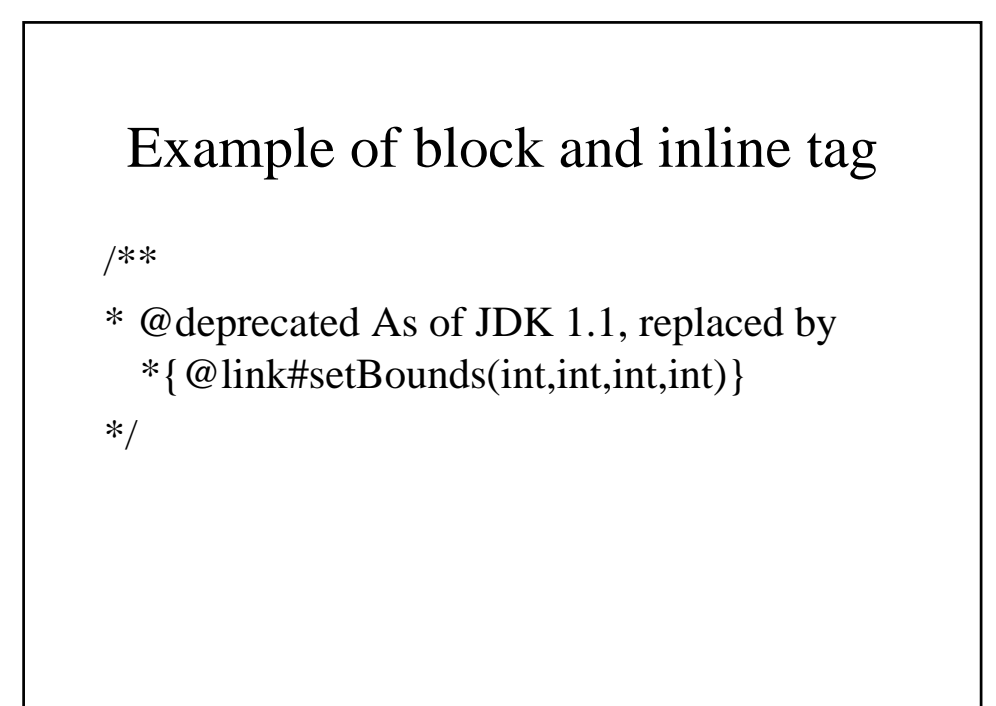

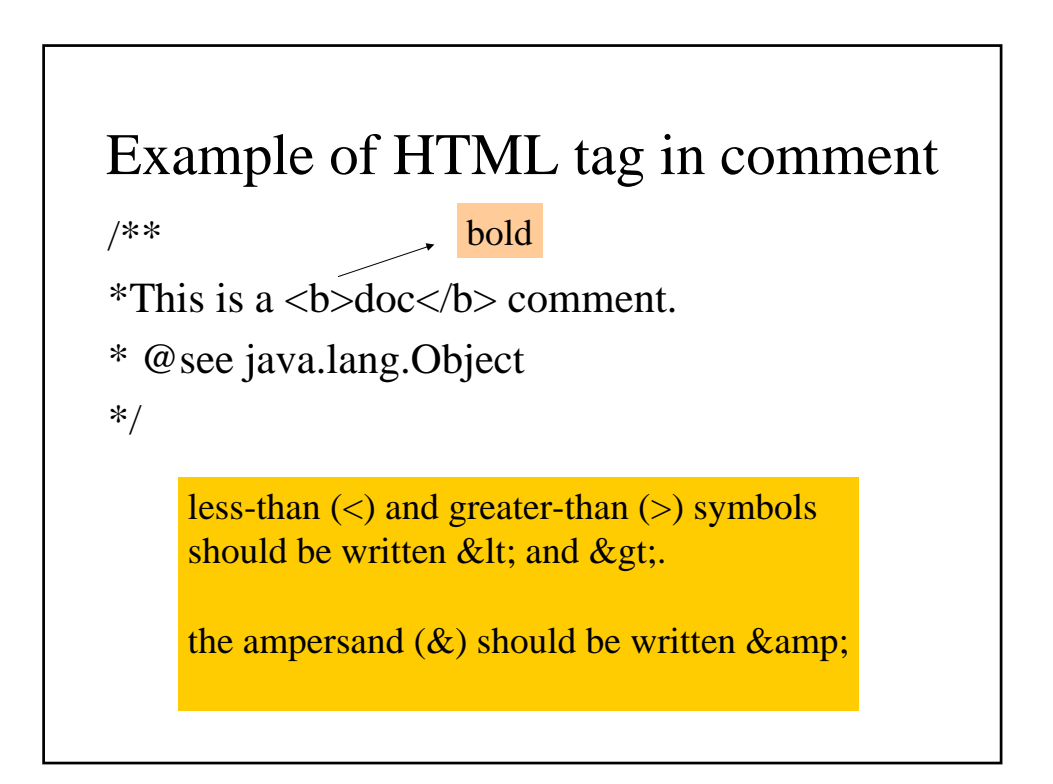

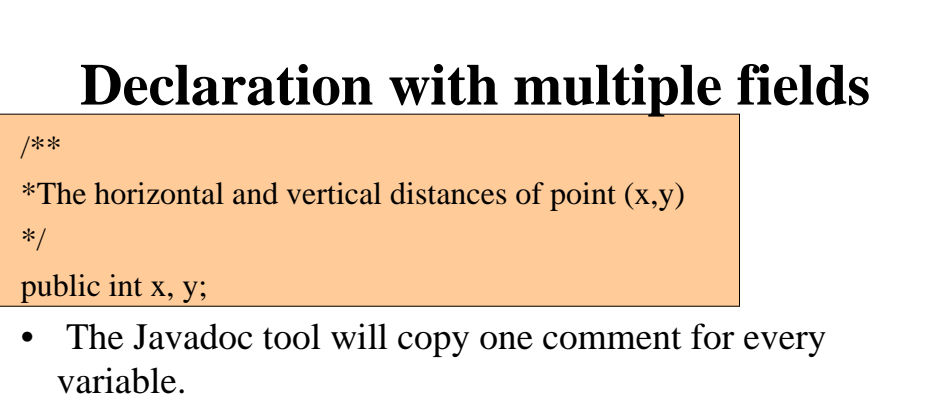

### public int **x**

The horizontal and vertical distances of point  $(x,y)$ public int **y**

The horizontal and vertical distances of point  $(x,y)$ 

• So we should write their comments separately.

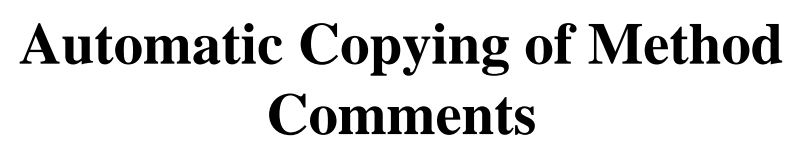

- Constructors, fields and nested classes do not inherit doc comments.
- **Automatically inherit comment to fill in missing text**
	- When a main description, or @return, @param or @throws tag is missing from a method comment, the Javadoc tool copies the corresponding main description or tag comment from the method it overrides or implements (if any).
		- when a @param tag for a particular parameter is missing, then the comment for that parameter is copied from the method further up the inheritance hierarchy.
		- When a @throws tag for a particular exception is missing, the @throws tag is copied *only if that exception is declared*.
- This behavior contrasts with version 1.3 and earlier, where the presence of any main description or tag would prevent all comments from being inherited.
- **Explicitly inherit comment with {@inheritDoc} tag**
	- Insert the inline tag  $\{\emptyset\}$  inheritDoc  $\}$  in a method main description or @return, @param or @throws tag comment -- the corresponding inherited main description or tag comment is copied into that spot.
- The source file for the inherited method need only be on the path specified by -sourcepath for the doc comment to actually be available to copy. Neither the class nor its package needs to be passed in on the command line.
	- This contrasts with 1.3.x and earlier releases, where the class had to be a documented class

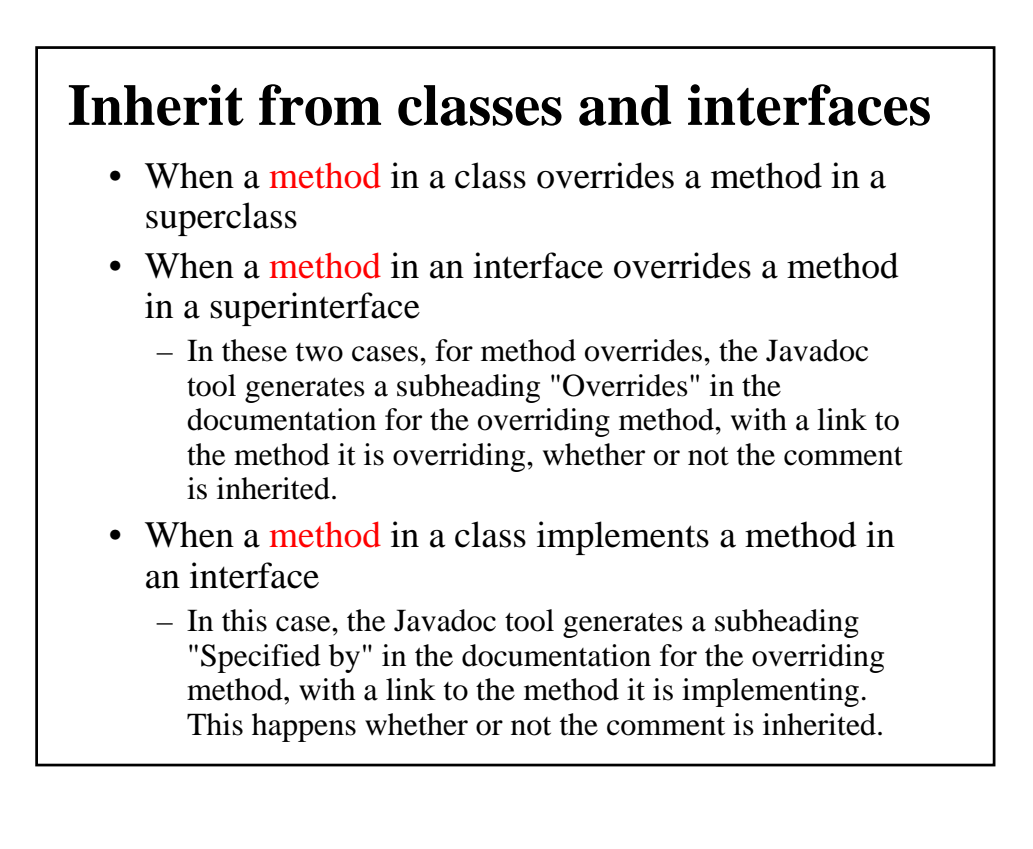

# **Algorithm for Inheriting Method Comments**

- 1. Look in each directly implemented (or extended) interface in the order they appear following the word implements (or extends) in the method declaration. Use the first doc comment found for this method.
- 2. If step 1 failed to find a doc comment, recursively apply this entire algorithm to each directly implemented (or extended) interface, in the same order they were examined in step 1.
- 3. If step 2 failed to find a doc comment and this is a class other than Object (not an interface):
	- a. If the superclass has a doc comment for this method, use it.
	- b. If step 3a failed to find a doc comment, recursively apply this entire algorithm to the superclass.

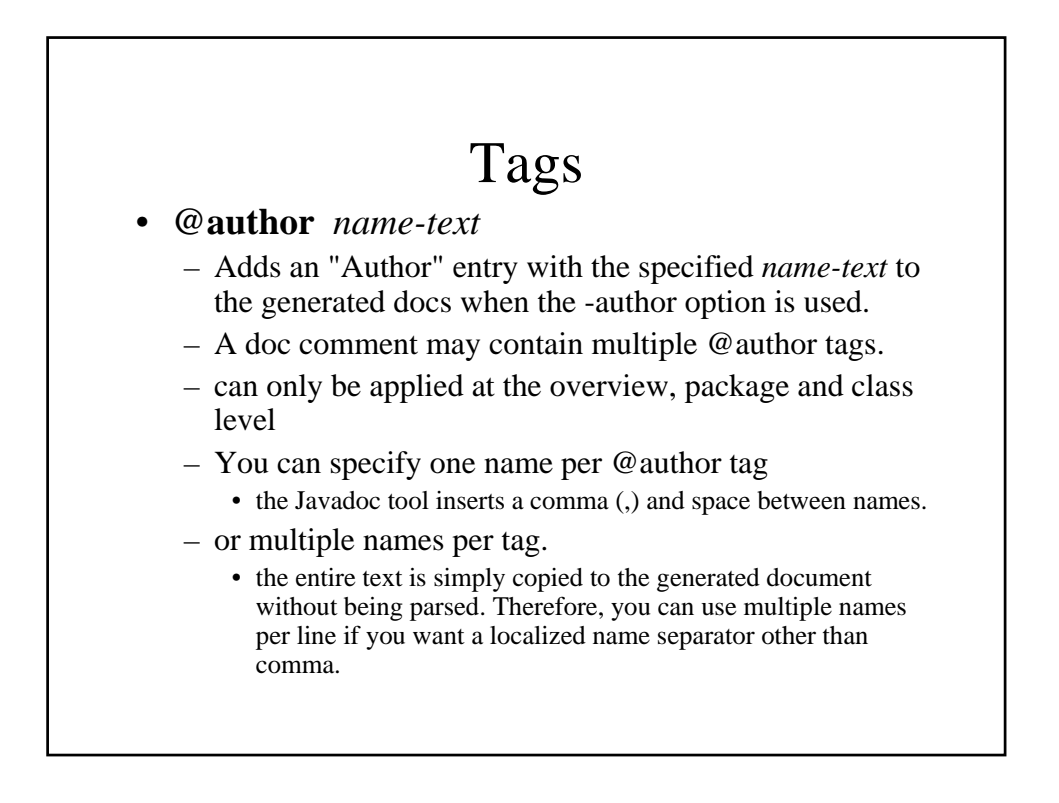

### • **@deprecated** *deprecated-text*

- Adds a comment indicating that this API should no longer be used (even though it may continue to work). The Javadoc tool moves the *deprecated-text* ahead of the main description, placing it in italics and preceding it with a bold warning: "Deprecated". This tag is valid in all doc comments: overview, package, class, interface, constructor, method and field.
- The first sentence of *deprecated-text* should at least tell the user when the API was deprecated and what to use as a replacement. The Javadoc tool copies just the first sentence to the summary section and index. Subsequent sentences can also explain why it has been deprecated.
- You should include a {@link} tag (for Javadoc 1.2 or later) that points to the replacement API:

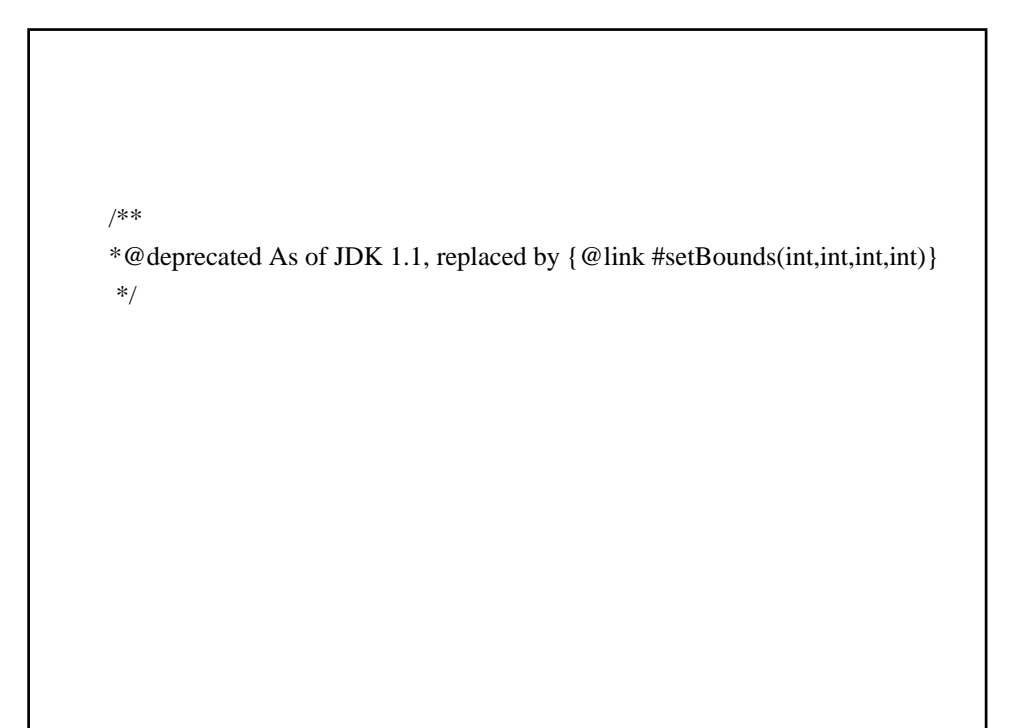

### • **{@docRoot}**

- Represents the relative path to the generated document's (destination) root directory from any generated page.
- It is useful when you want to include a file, such as a copyright page or company logo, that you want to reference from all generated pages.
- Linking to the copyright page from the bottom of each page is common.
- This {@docRoot} tag can be used both on the command line and in a doc comment.
- This tag is valid in all doc comments: overview, package, class, interface, constructor, method and field, including the text portion of any tag (such as @return, @param and @deprecated).

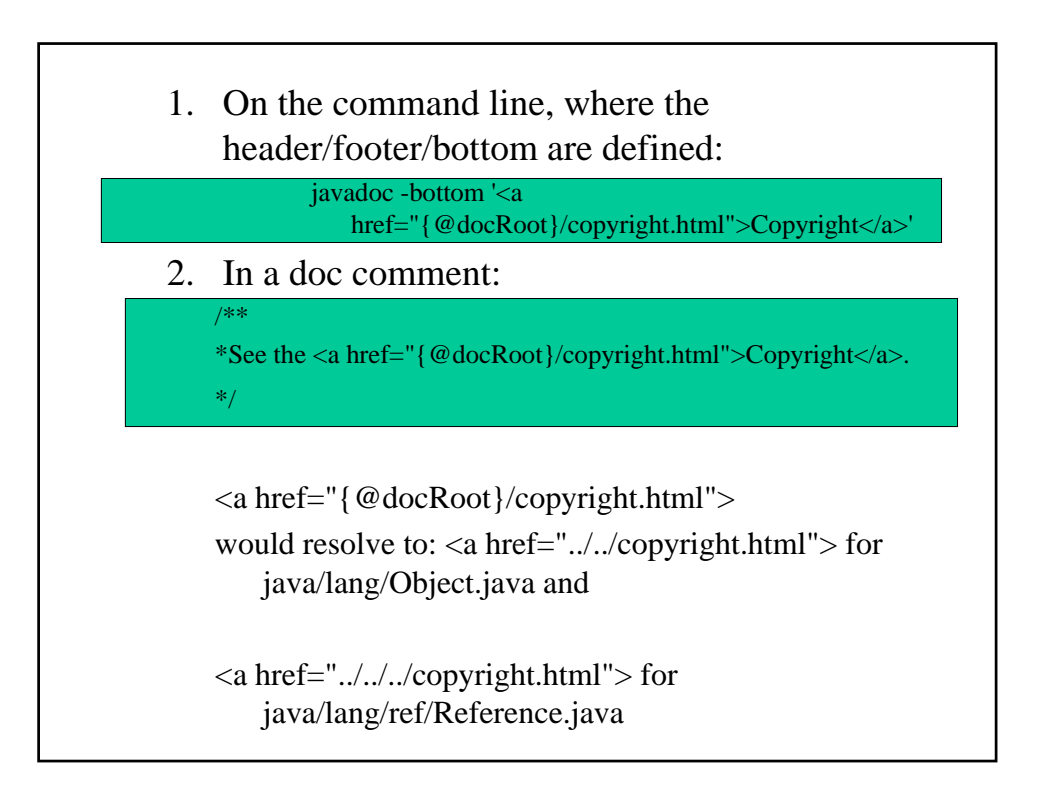

### • **{@inheritDoc}**

- **Note: This feature is broken in 1.4.0, but fixed in 1.4.1**
- Inherits (copies) documentation from the "nearest" inheritable class or implementable interface into the current doc comment at this tag's location.
- This allows you to write more general comments higher up the inheritance tree, and to write around the copied text.
- This tag is valid only in these places in a doc comment:
	- In the main description block of a method. In this case, the main description is copied from a class or interface up the hierarchy.
	- In the text arguments of the @return, @param and @throws tags of a method. In this case, the tag text is copied from the corresponding tag up the hierarchy.

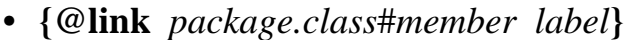

- Inserts an in-line link with visible text *label* that points to the documentation for the specified package, class or member name of a referenced class.
- This tag is valid in all doc comments: overview, package, class, interface, constructor, method and field, including the text portion of any tag (such as @return, @param and @deprecated).
- There is no limit to the number of  $\{\emptyset\}$  and  $\{$  allowed in a sentence.
- This tag is very similar to @see -- both require the same references and accept exactly the same syntax for *package.class*#*member* and *label*. The main difference is that {@link} generates an in-line link rather than placing the link in the "See Also" section. Also, the  $\{\textcircled{elink}\}\$ tag begins and ends with curly braces to separate it from the rest of the in-line text.
- If you need to use "}" inside the label, use the HTML entity notation  $&\#125$ ;

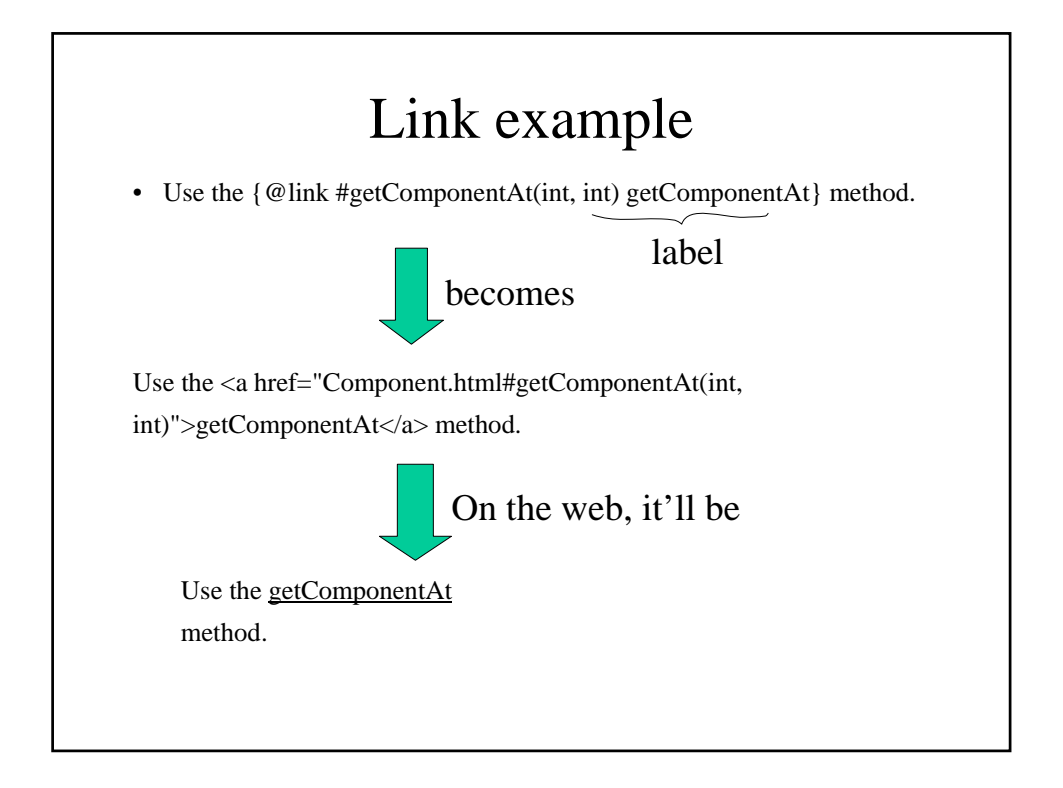

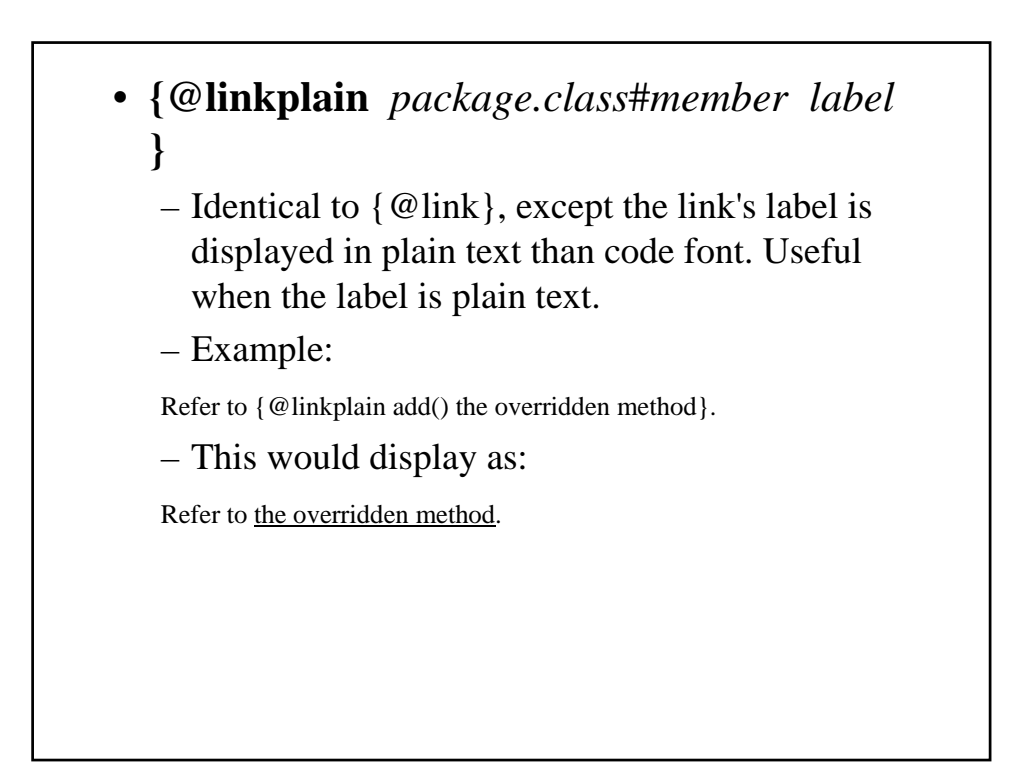

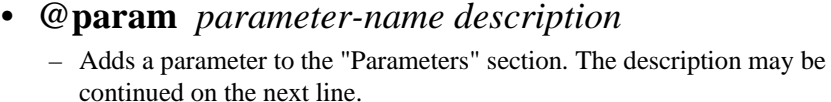

- Additional spaces can be inserted between the name and description so that the descriptions line up in a block.
- This tag is valid only in a doc comment for a method or constructor.
- @param tag is "required" (by convention) for every parameter, even when the description is obvious.
	- The @param tag is followed by the name (not data type) of the parameter, followed by a description of the parameter. The first noun in the description is the data type of the parameter, except if the parameter is primitive- > we can omit this type.
	- Dashes or other punctuation should not be inserted before the description, as the Javadoc tool inserts one dash.
		- The data type starts with a lowercase letter.
		- The description begins with a lowercase letter if it is a phrase (contains no verb), or an uppercase letter if it is a sentence.
		- End the phrase with a period only if another phrase or sentence follows it.

# @param example

\* @param ch the character to be tested

\* @param observer the image observer to be notified

• Do not bracket the name of the parameter after the @param tag with <code>...</code> since Javadoc 1.2 and later automatically do this.

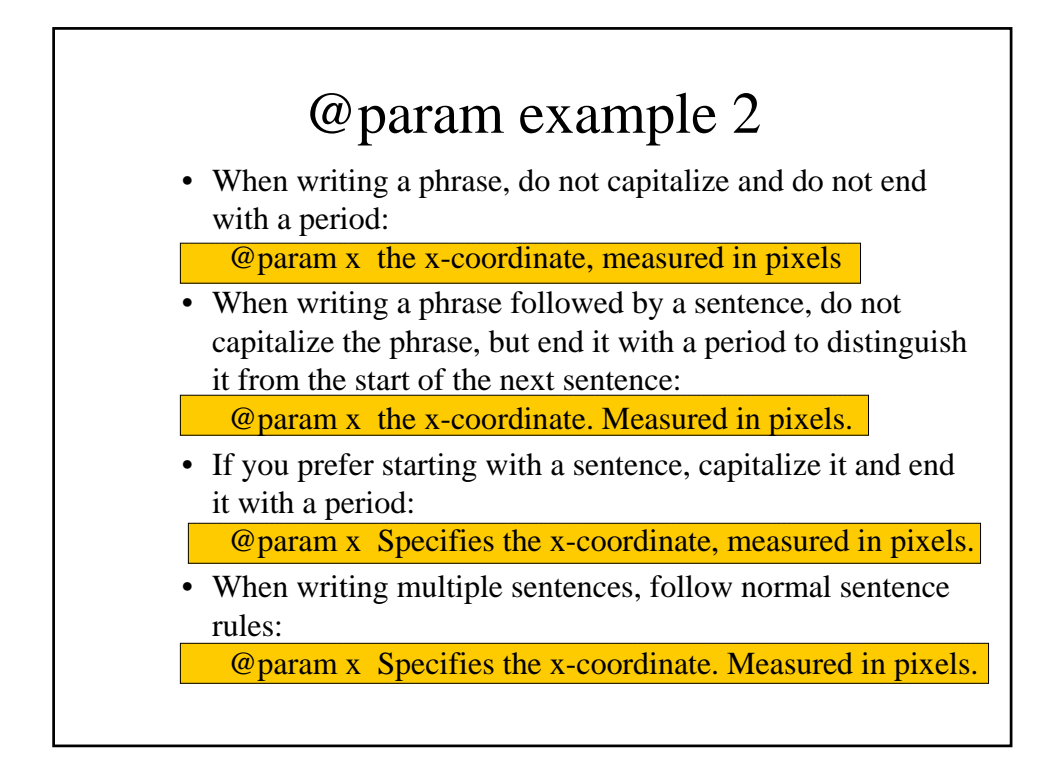

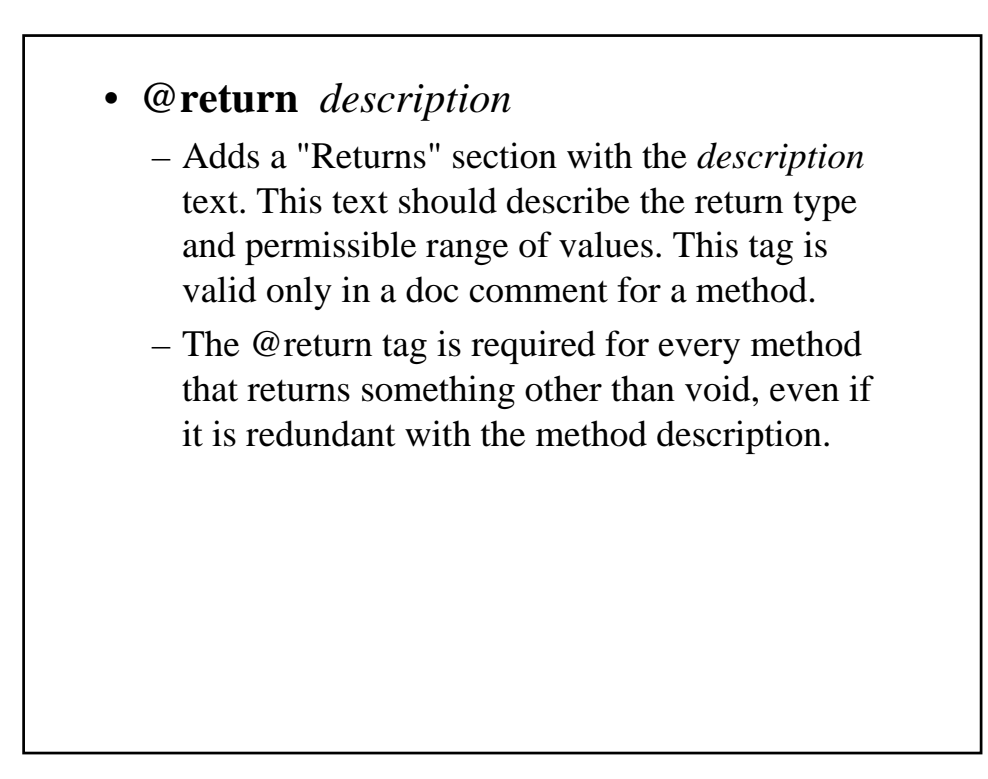

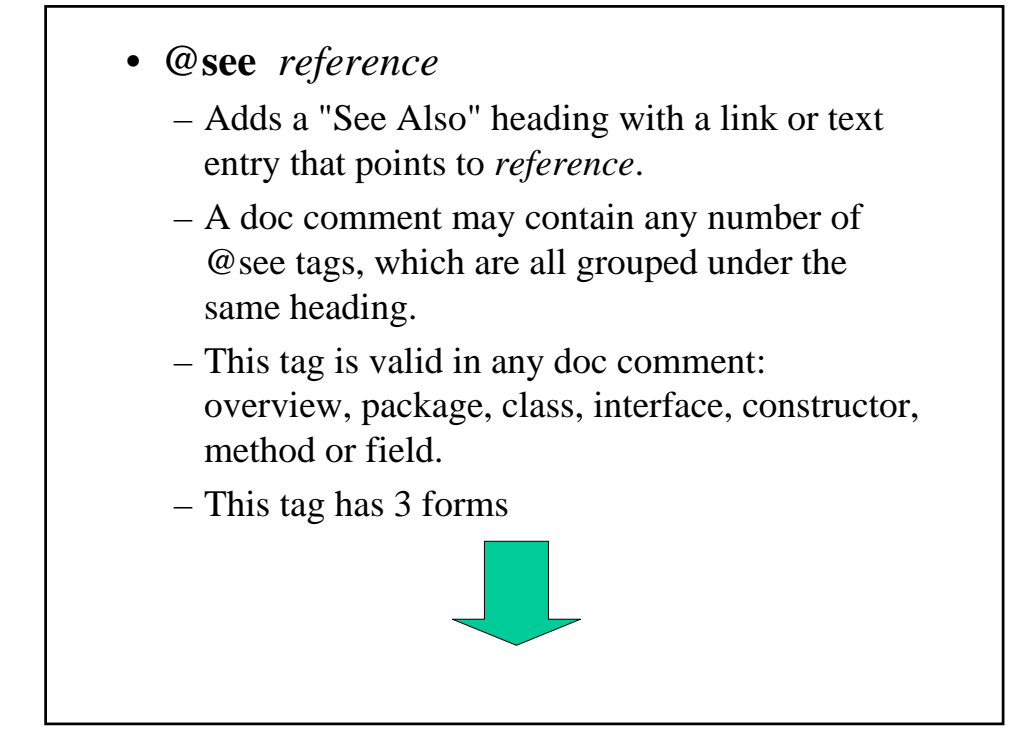

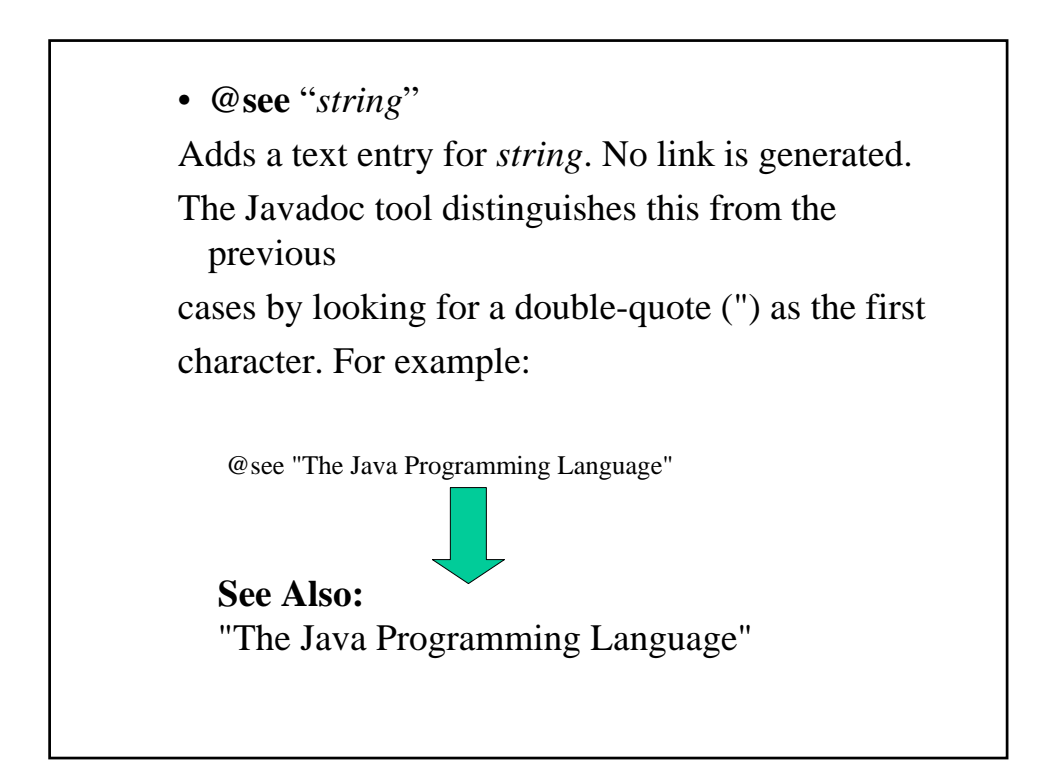

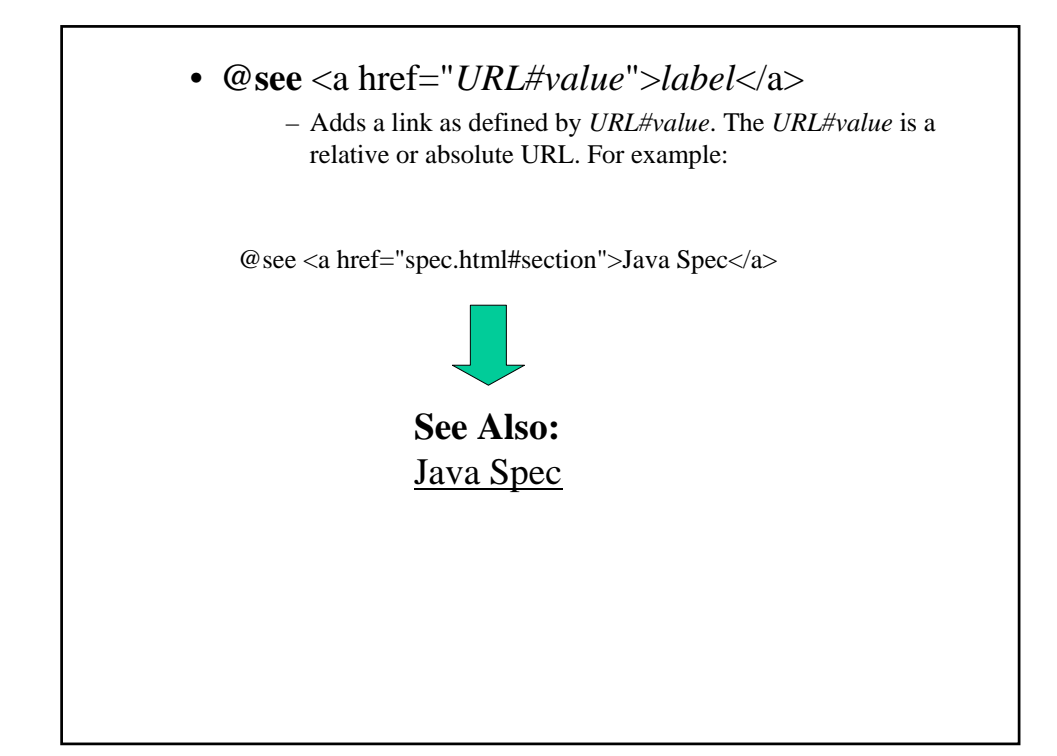

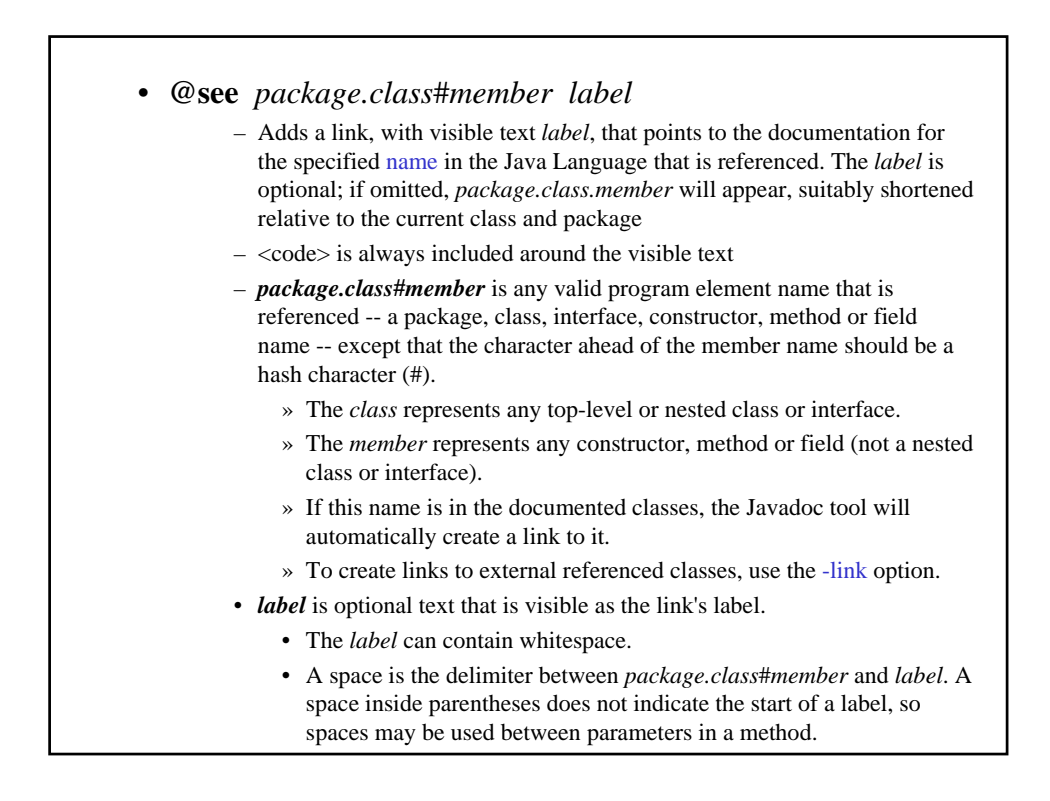

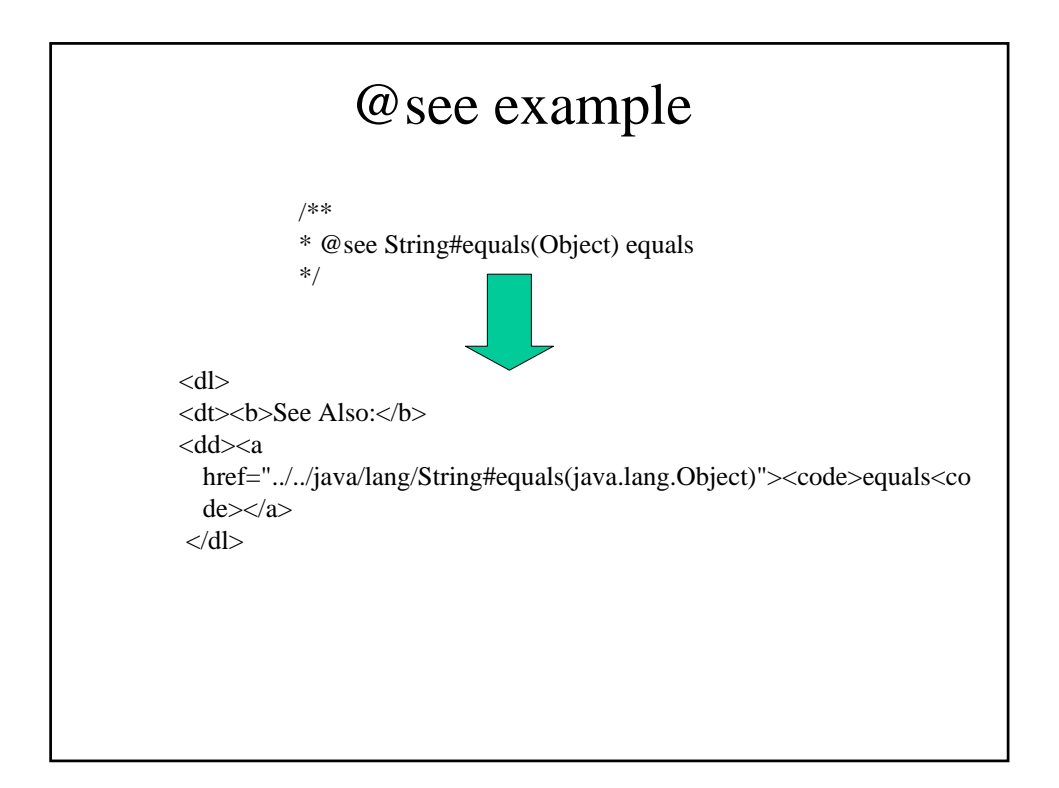

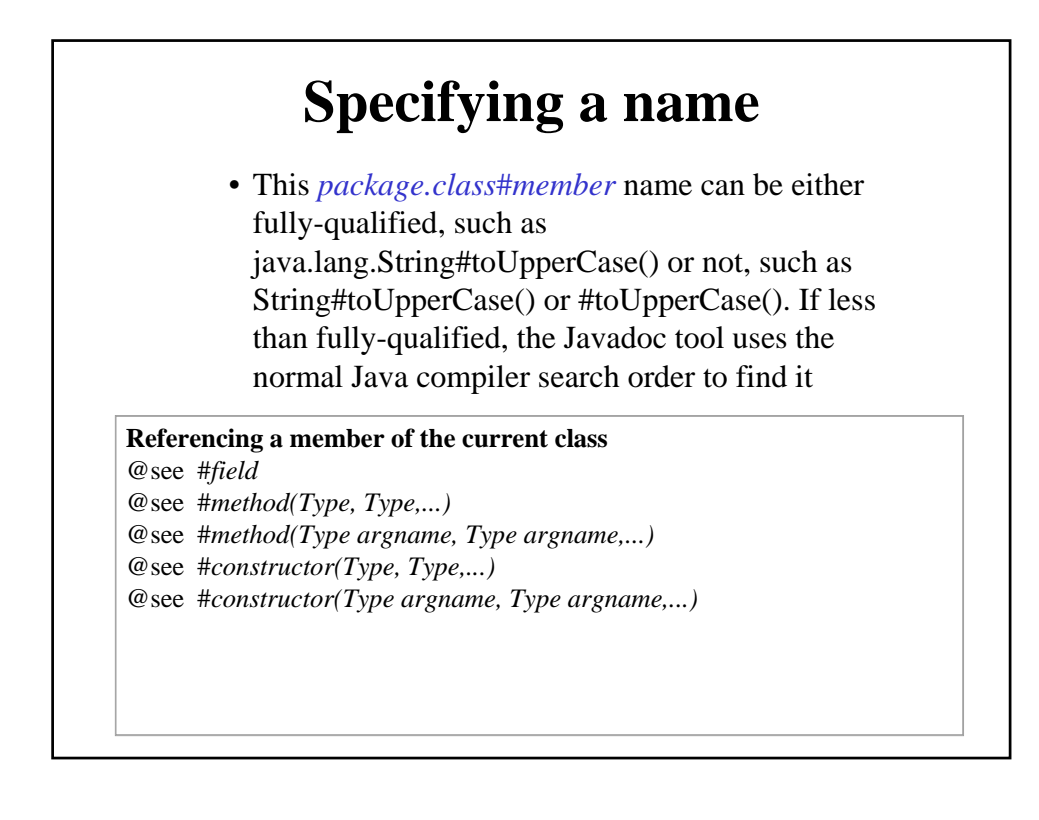

#### **Referencing another class in the current or imported packages**

@see *Class*#*field* @see *Class*#*method(Type, Type,...)* @see *Class*#*method(Type argname, Type argname,...)* @see *Class*#*constructor(Type, Type,...)* @see *Class*#*constructor(Type argname, Type argname,...)* @see *Class.NestedClass* @see *Class*

### **Referencing an element in another package** (fully qualified)

@see *package.Class*#*field* @see *package.Class*#*method(Type, Type,...)* @see *package.Class*#*method(Type argname, Type argname,...)* @see *package.Class*#*constructor(Type, Type,...)* @see *package.Class*#*constructor(Type argname, Type argname,...)* @see *package.Class.NestedClass* @see *package.Class* @see *package*

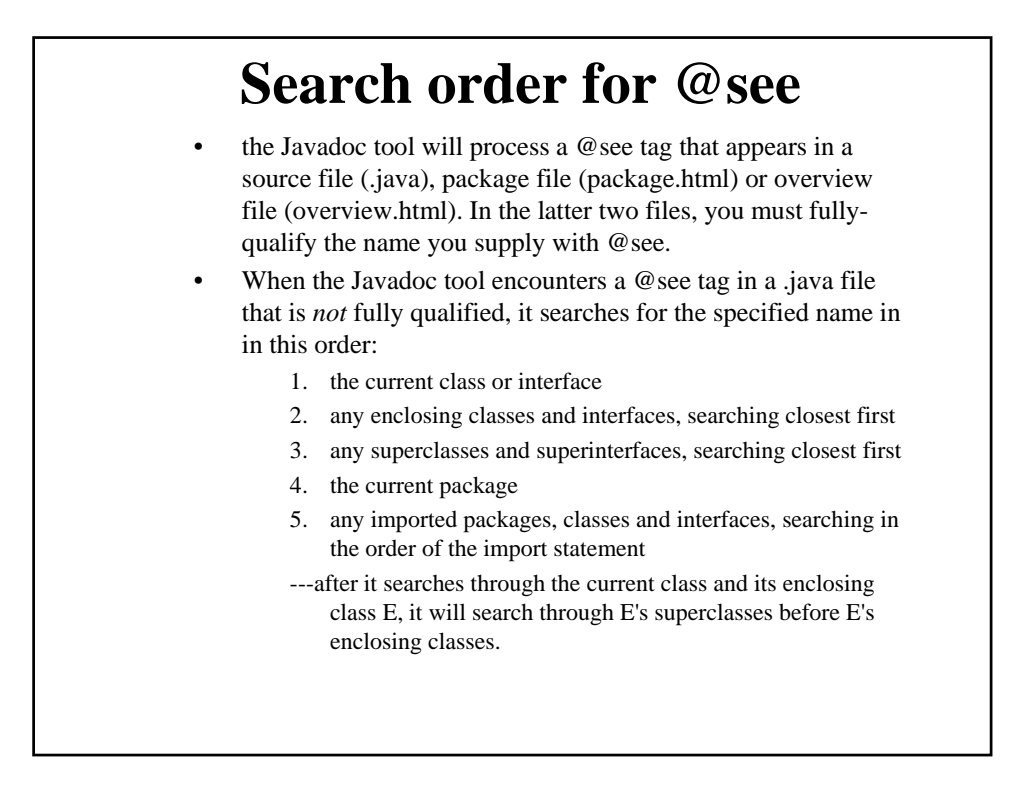

- **@serial** *field-description* | include | exclude
- Used in the doc comment for a default serializable field. An optional *field-description* should explain the meaning of the field and list the acceptable values. If needed, the description can span multiple lines. The standard doclet
- adds this information to the serialized form page. • If a serializable field was added to a class some time
- after the class was made serializable, a statement should be added to its main description to identify at which version it was added.
- The include and exclude arguments identify whether a class or package should be included or excluded from the serialized form page. They work as follows:

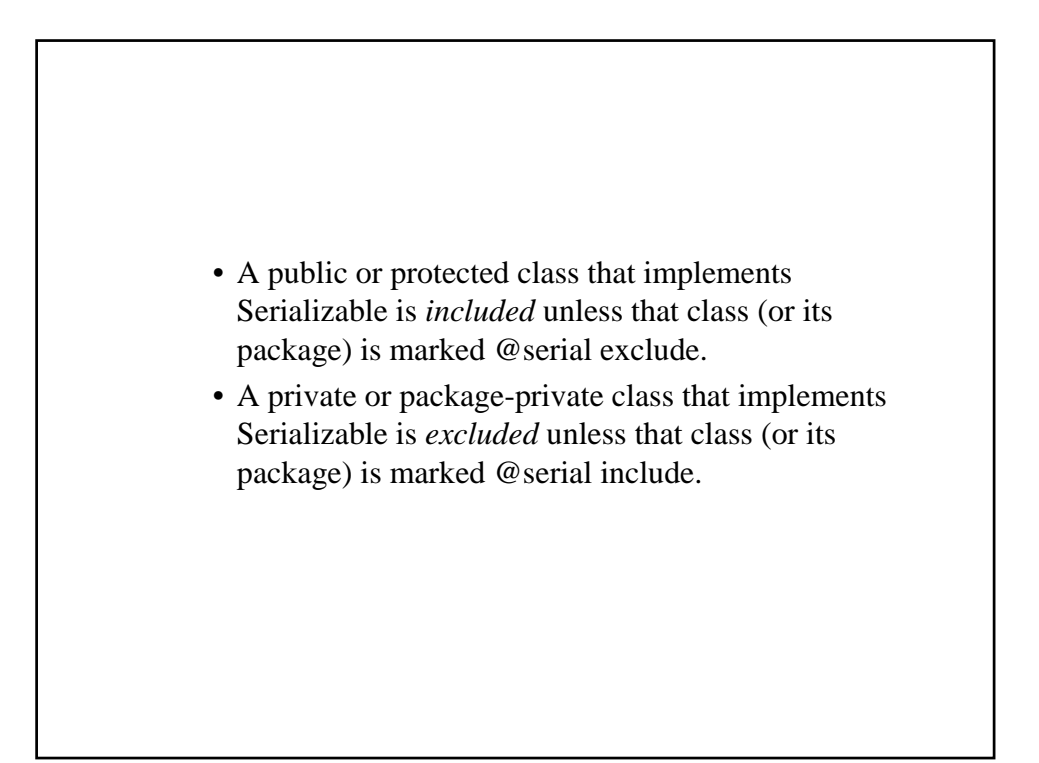

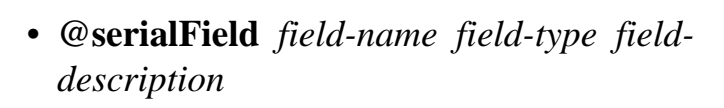

– Documents an ObjectStreamField component of a Serializable class's serialPersistentFields member. One @serialField tag should be used for each ObjectStreamField component.

#### • **@serialData** *data-description*

- The *data-description* documents the types and order of data in the serialized form. Specifically, this data includes the optional data written by the writeObject method and all data (including base classes) written by the Externalizable.writeExternal method.
	- The @serialData tag can be used in the doc comment for the writeObject, readObject, writeExternal, and readExternal methods.

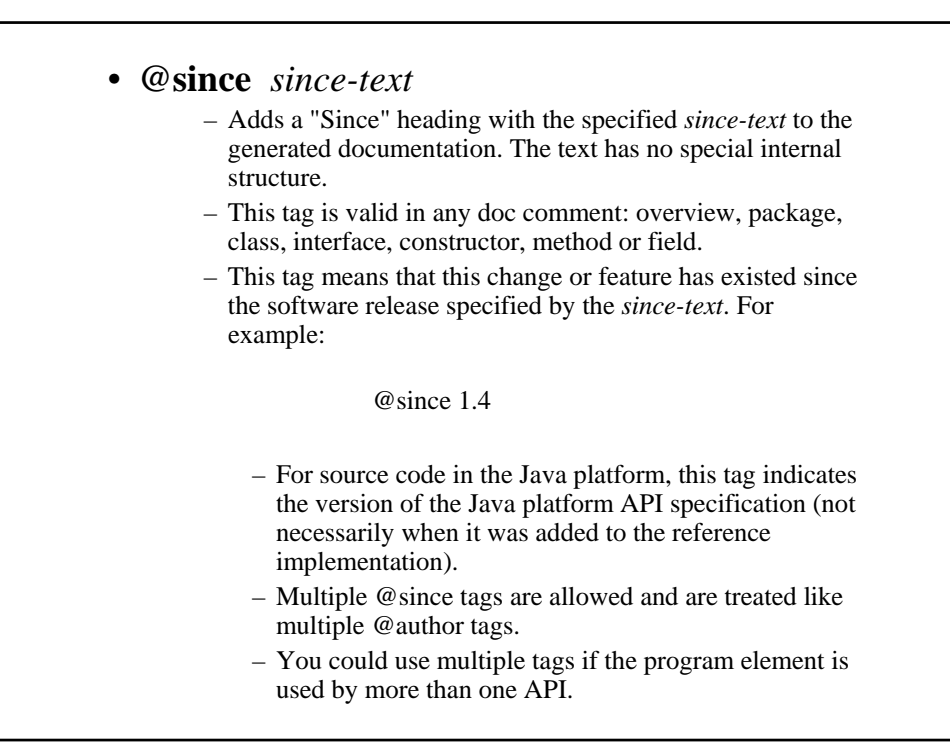

- When a package is introduced, specify an @since tag in its package description and each of its classes.
- When a class (or interface) is introduced, specify one @since tag in its class description and no @since tags in the members. Add an @since tag only to members added in a later version than the class.
- If a member changes from protected to public in a later release, the @since tag would not change.

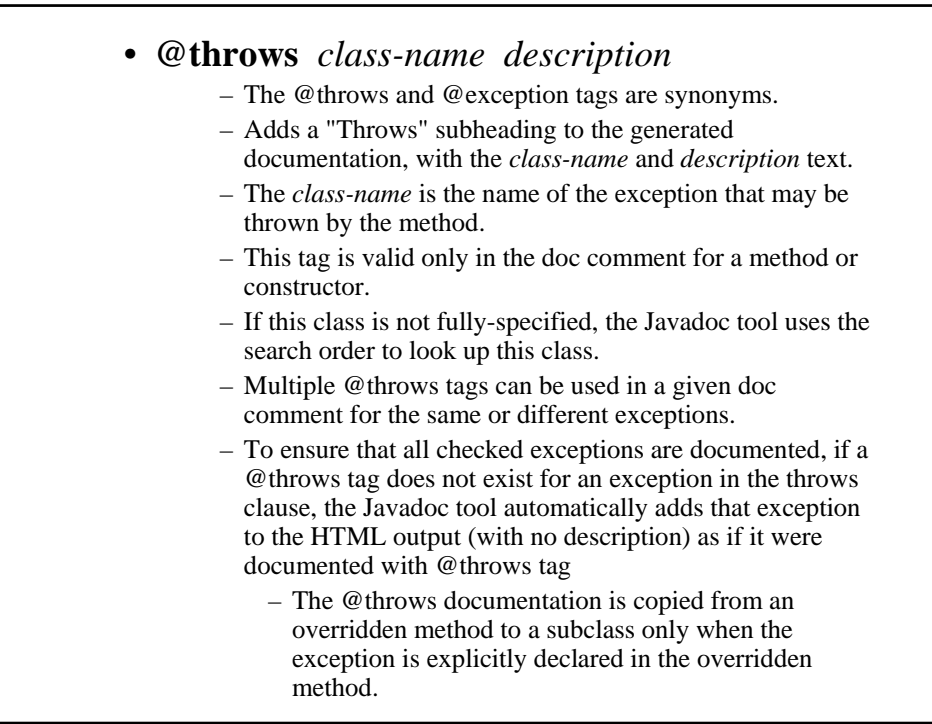

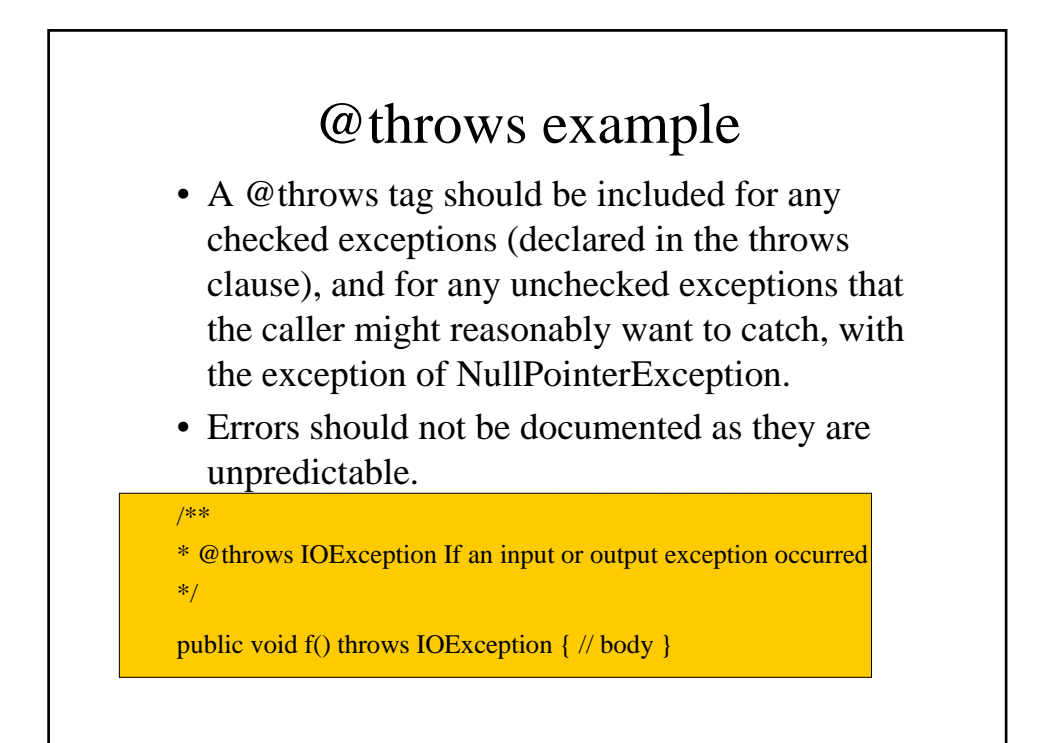

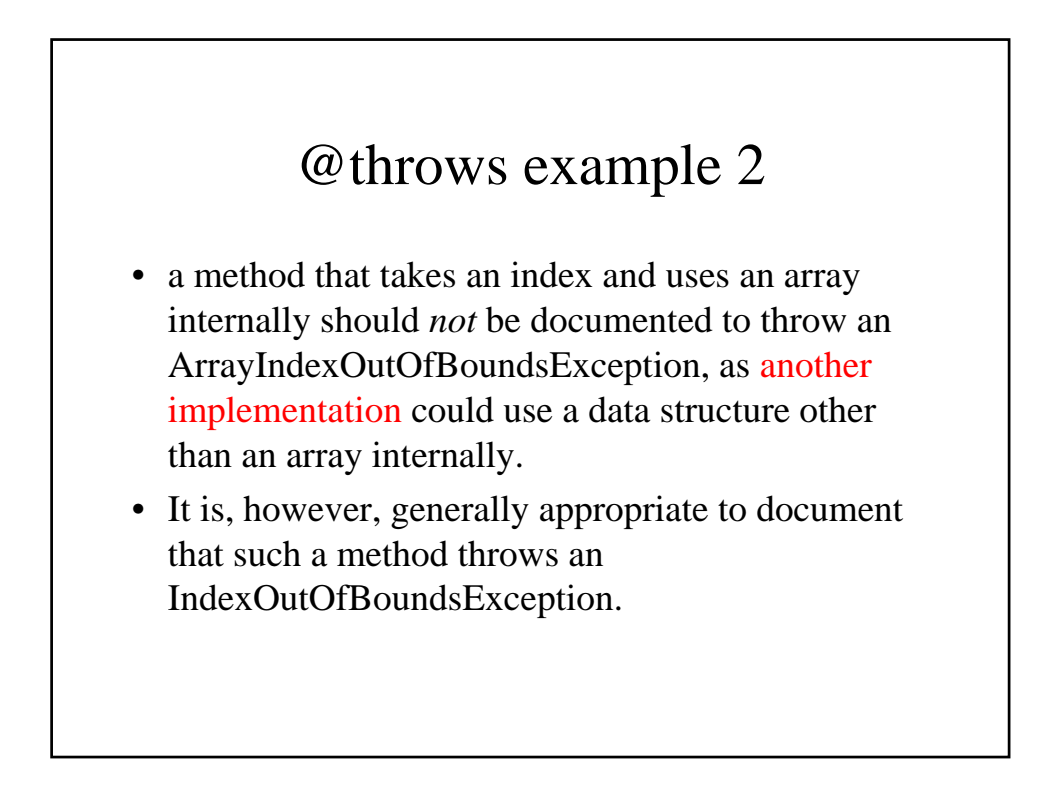

### • **{@value}**

– When used in the doc comment of a static field, displays the value of the constant. These are the values displayed on the Constant Field Values page. This tag is valid only in doc comments for fields.

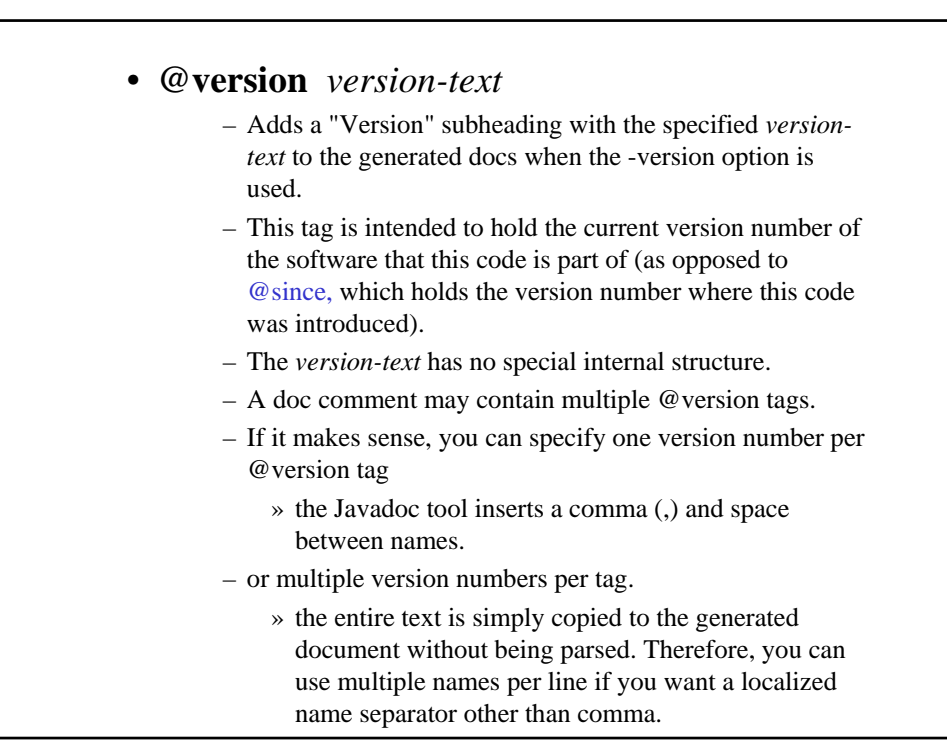

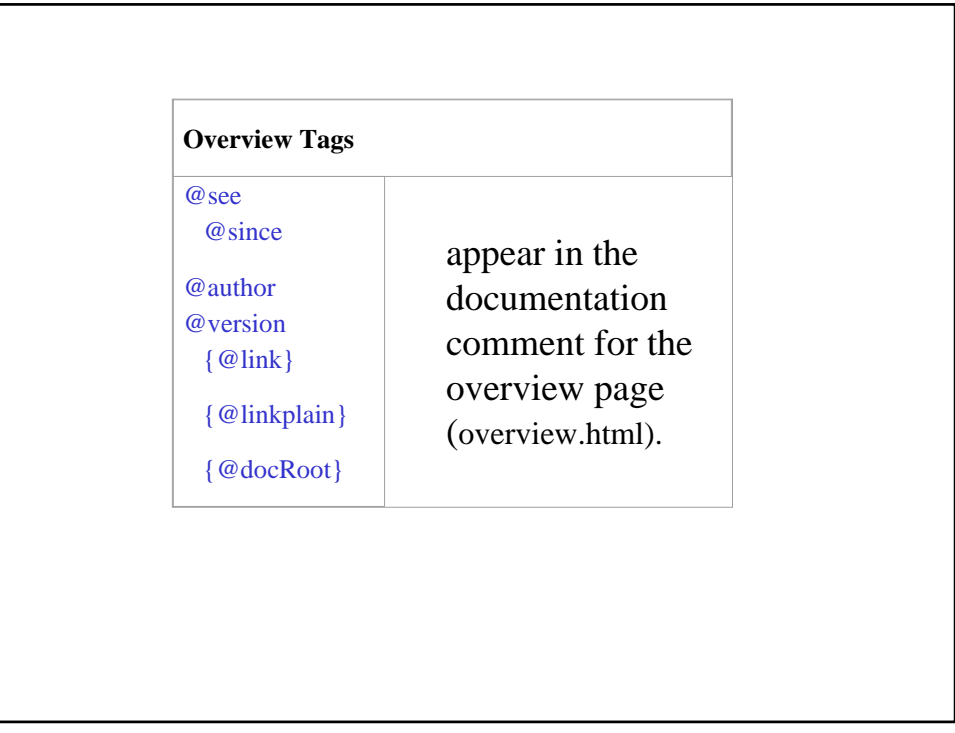

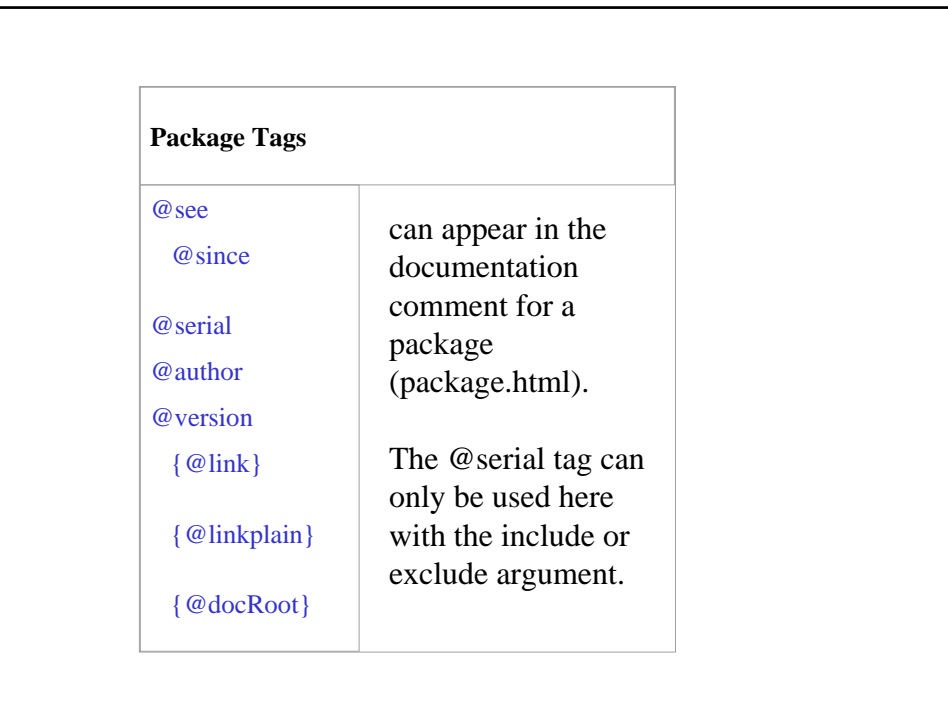

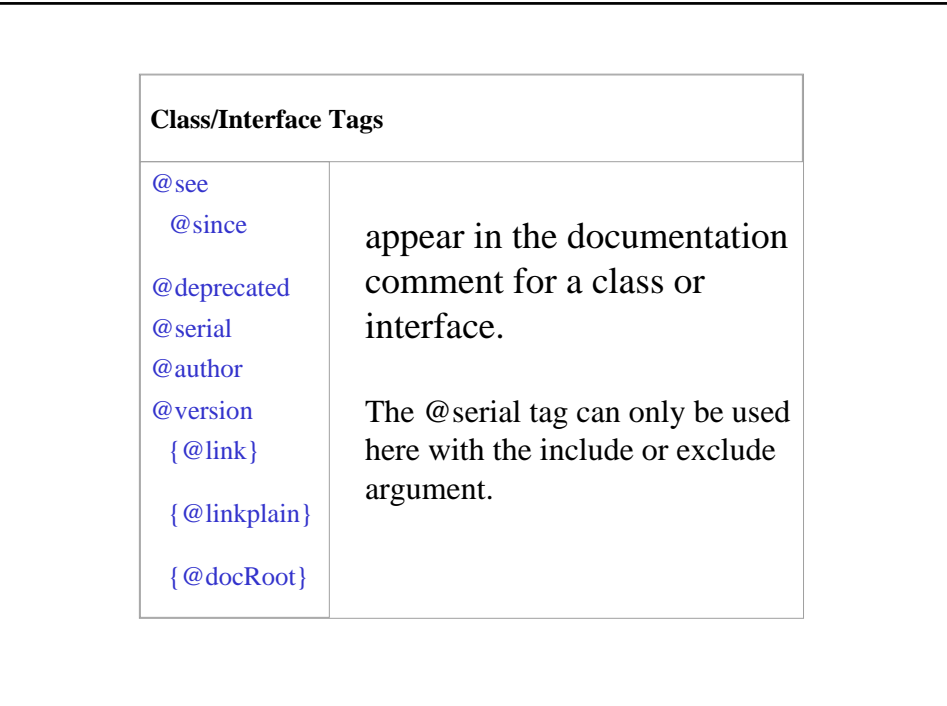

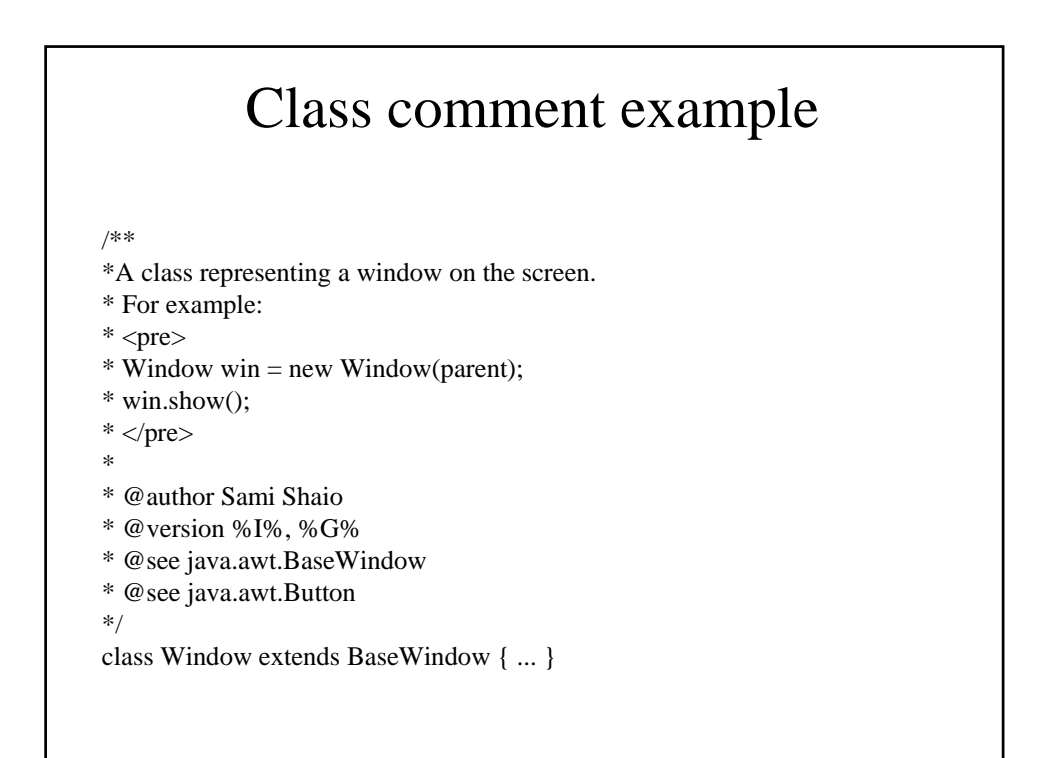

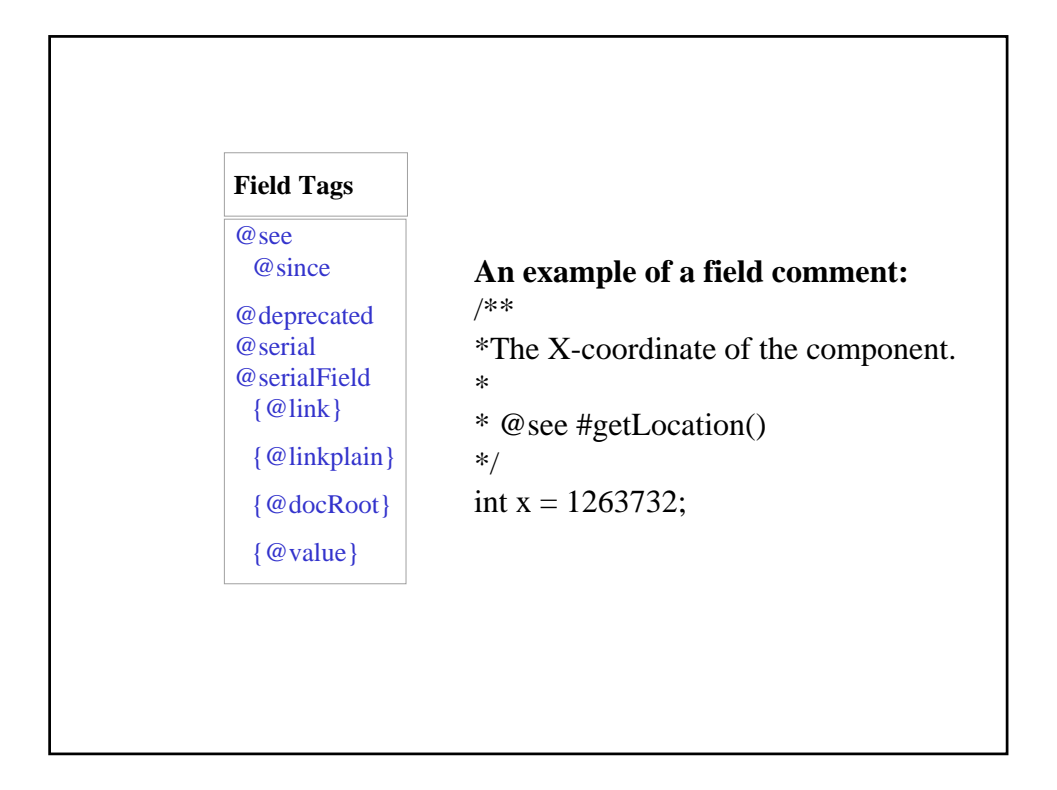

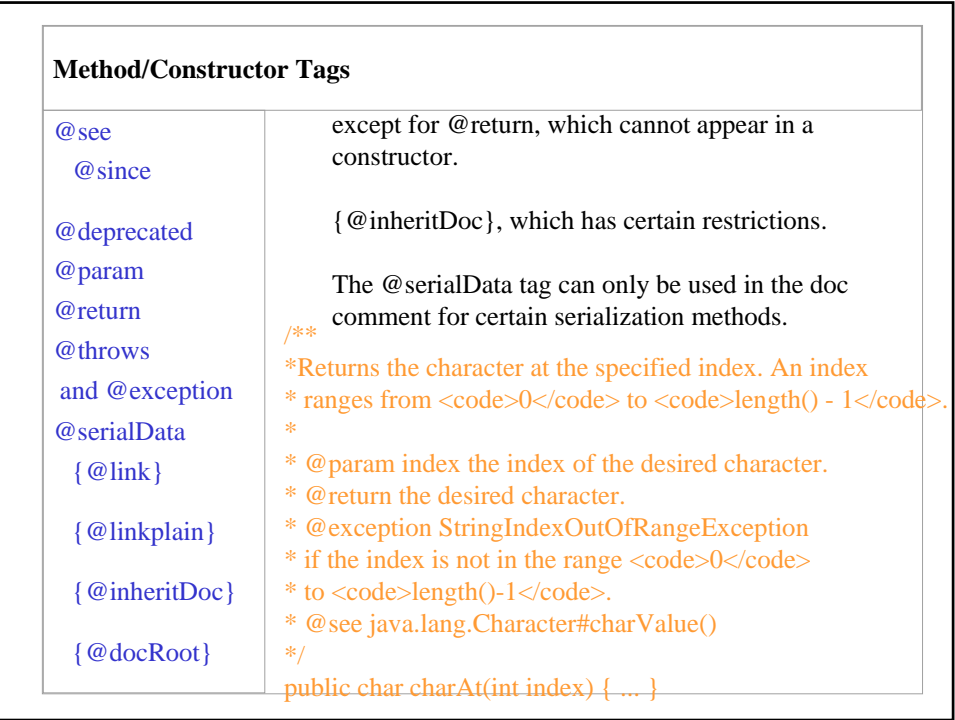

## Guidelines

### • **Implementation-Independence**

- Define clearly what is required and what is allowed to vary across platforms/implementations.
- If you must document implementation-specific behavior, please document it in a separate paragraph.
- If the implementation varies according to platform, then specify "On <platform>" at the start of the paragraph.
- In other cases that might vary with implementations on a platform you might use the lead-in phrase "Implementation-Specific. For example:
	- On Windows systems, ……

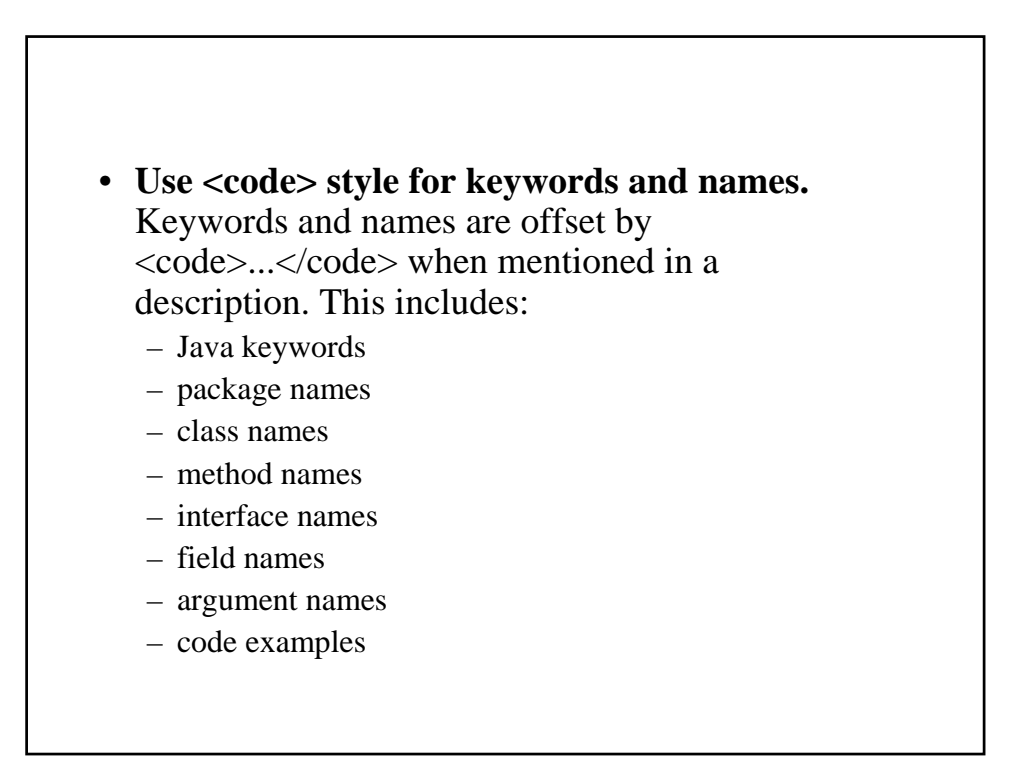

# • **Use in-line links economically** – adding a link: • Only if the user might actually want to click on it for more information (in your judgment), and • Only for the first occurrence of each API name in the doc comment (don't bother repeating a link) • It is not necessary to link to API in the java.lang package, it is well-known anyway.

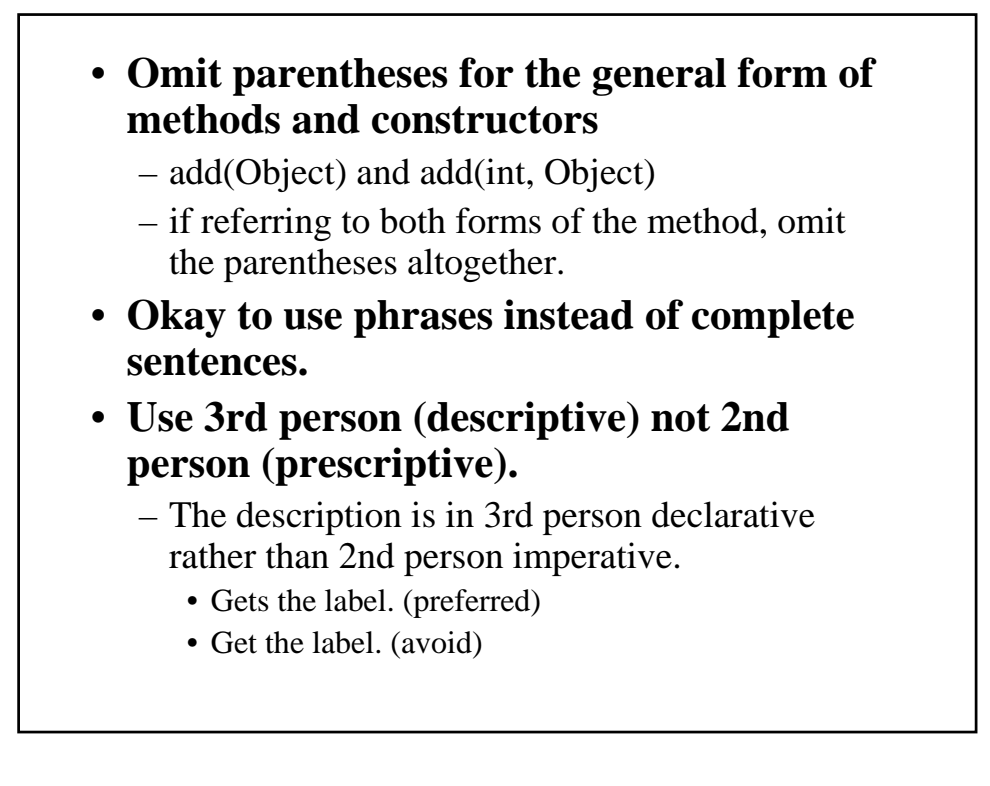

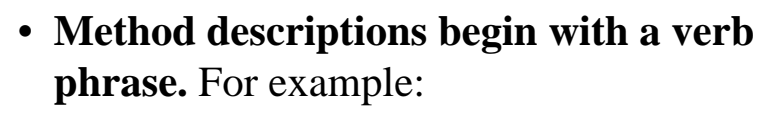

– "Gets the label of this button."

• **Class/interface/field descriptions can omit the subject and simply state the object.**

– "A button label."

• **Use "this" instead of "the" when referring to an object created from the current class.**

– "Gets the toolkit for this component."

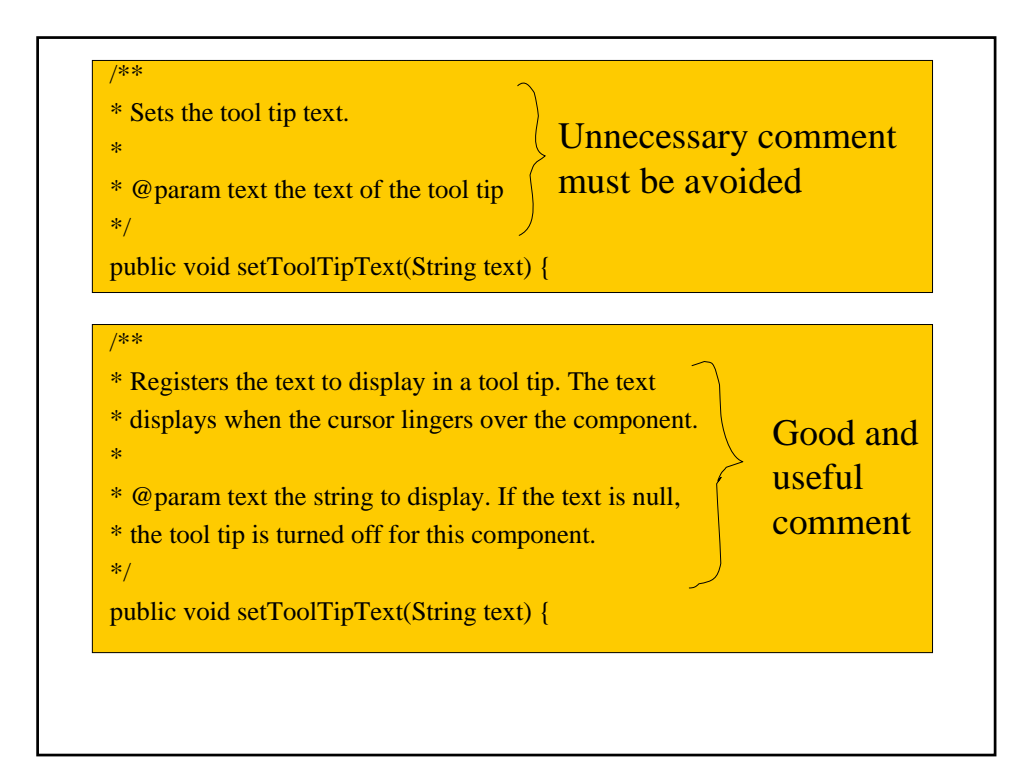

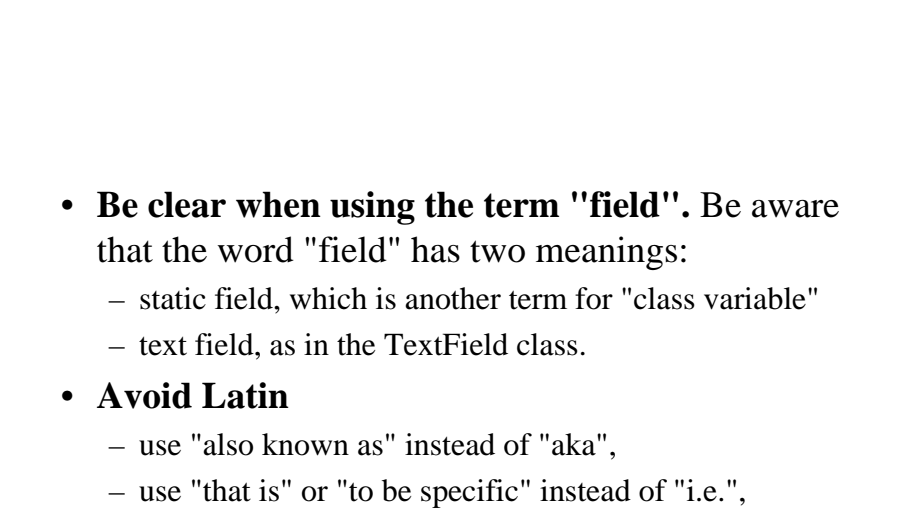

- use "for example" instead of "e.g.", and
- use "in other words" or "namely" instead of "viz."

### **Order of Tags**

- Include tags in the following order:
	- @author (classes and interfaces only, required)
	- @version (classes and interfaces only, required) (see footnote 1)
	- @param (methods and constructors only)
	- @return (methods only)
	- @exception (@throws is a synonym added in Javadoc 1.2)
	- @see
	- @since
	- @serial (or @serialField or @serialData)
	- @deprecated

# **Ordering Multiple Tags**

- Multiple @author tags should be listed in chronological order, with the creator of the class listed at the top.
- Multiple @param tags should be listed in argument-declaration order.
- Multiple @throws tags (also known as @exception) should be listed alphabetically by the exception names.

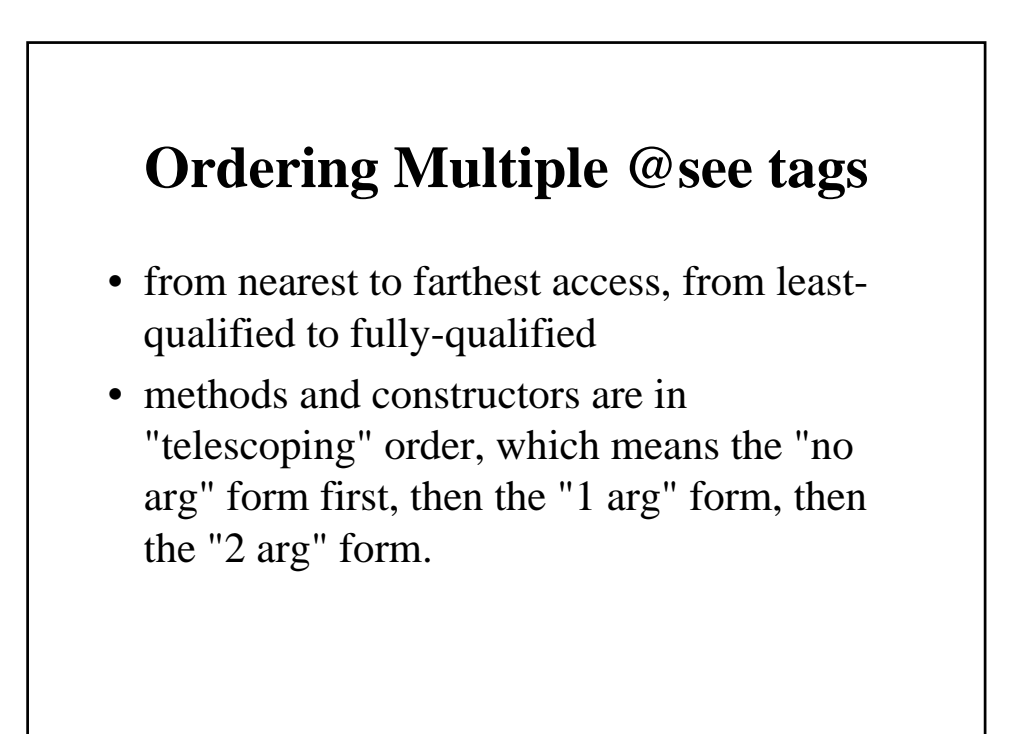

- @see #field
- @see #Constructor(Type, Type...)
- @see #Constructor(Type id, Type id...)
- @see #method(Type, Type,...)
- @see #method(Type id, Type, id...)
- @see Class
- @see Class#field
- @see Class#Constructor(Type, Type...)
- @see Class#Constructor(Type id, Type id)
- @see Class#method(Type, Type,...)
- @see Class#method(Type id, Type id,...)
- @see package.Class
- @see package.Class#field
- @see package.Class#Constructor(Type, Type...)
- @see package.Class#Constructor(Type id, Type id)
- @see package.Class#method(Type, Type,...)
- @see package.Class#method(Type id, Type, id)
- @see package

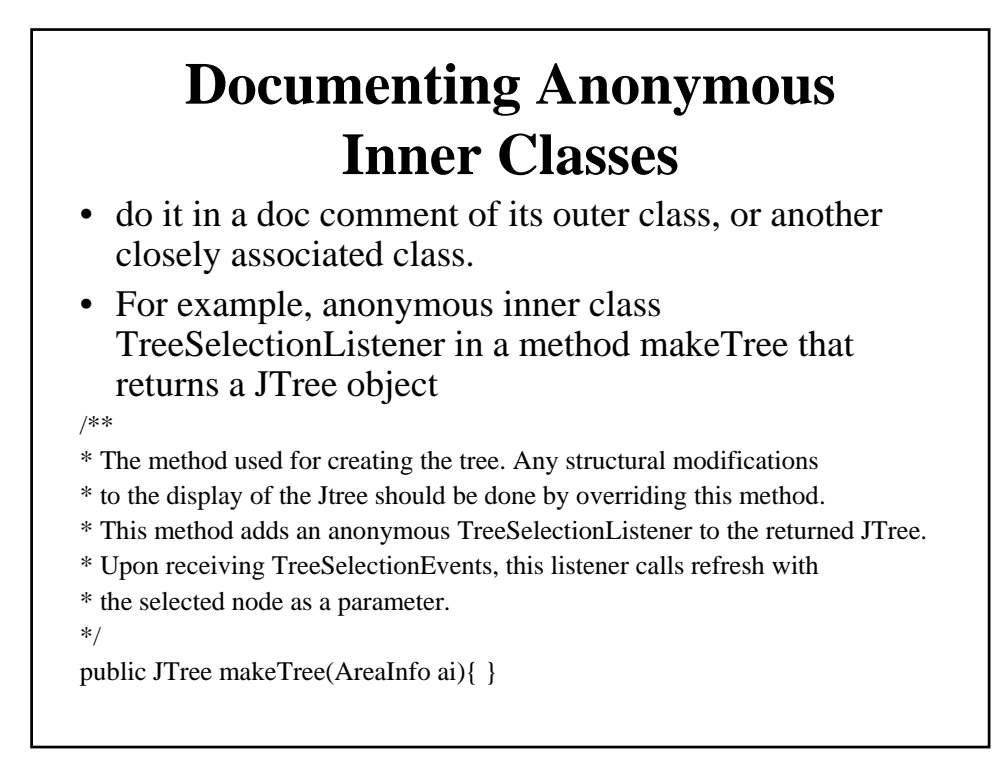